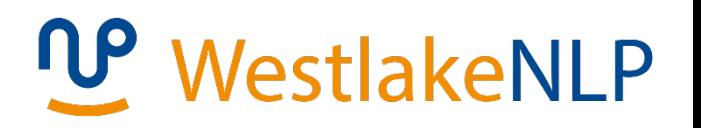

# Natural Language Processing

**Yue Zhang Westlake University**

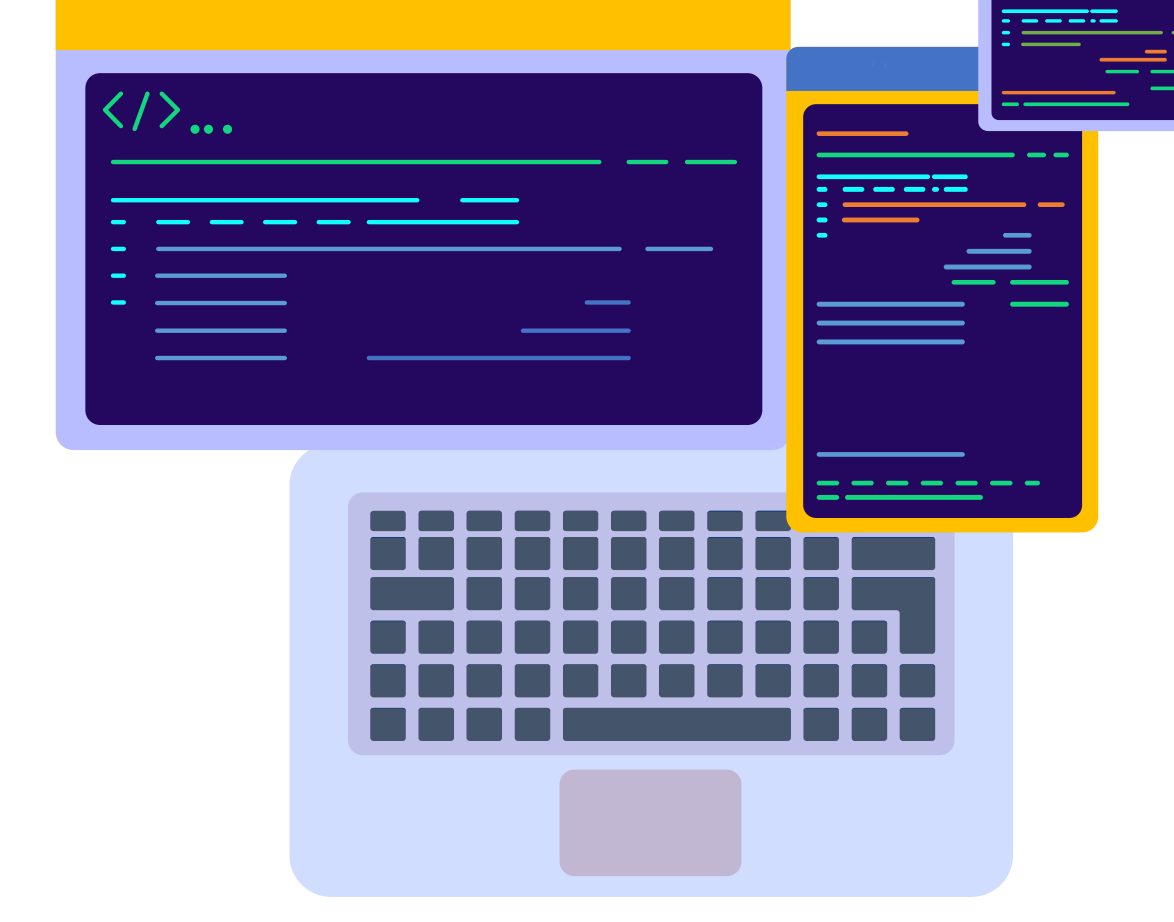

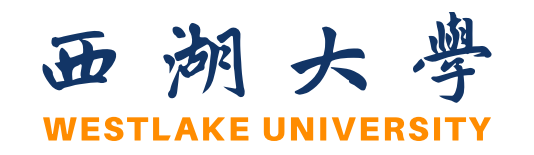

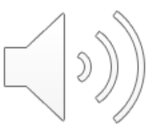

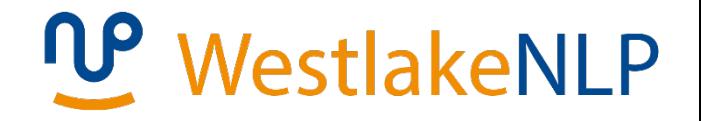

**Chapter 15**

## **Neural Structured Prediction**

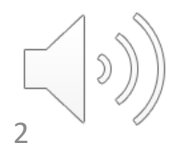

## **Contents**

WestlakeNLP

- 15.1 Local Graph-Based Models
	- 15.1.1 Sequence labelling
	- 15.1.2 Dependency Parsing
	- 15.1.3 Constituent Parsing
	- 15.1.4 Comparison with Linear Models
- 15.2 Local Transition-Based Models
	- 15.2.1 Model 1
	- 15.2.2 Model 2
	- 15.2.3 Model 3
- 15.3 Global Structured Models
	- 15.3.1 Neural CRF
	- 15.3.2 Neural Transition-Based Models with Global Normalization

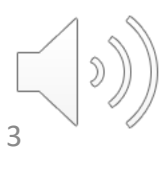

## **Contents**

## **WestlakeNLP**

- 15.1 Local Graph-Based Models
	- 15.1.1 Sequence labelling
	- 15.1.2 Dependency Parsing
	- 15.1.3 Constituent Parsing
	- 15.1.4 Comparison with Linear Models
- 15.2 Local Transition-Based Models
	- 15.2.1 Model 1
	- 15.2.2 Model 2
	- 15.2.3 Model 3
- 15.3 Global Structured Models
	- 15.3.1 Neural CRF
	- 15.3.2 Neural Transition-Based Models with Global Normalization

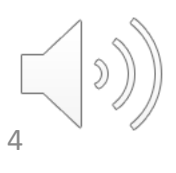

## **Structure Prediction**

### • Sequence labelling (Chapter 7, 8)

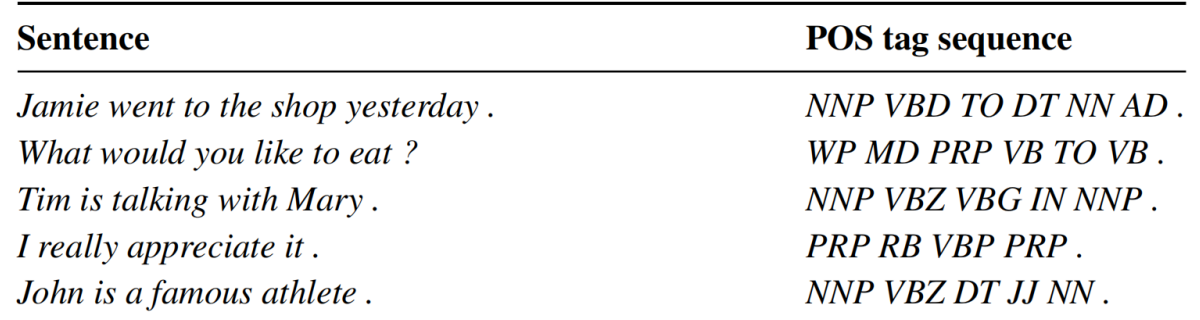

### • Sequence Segmentation ( Chapter 9)

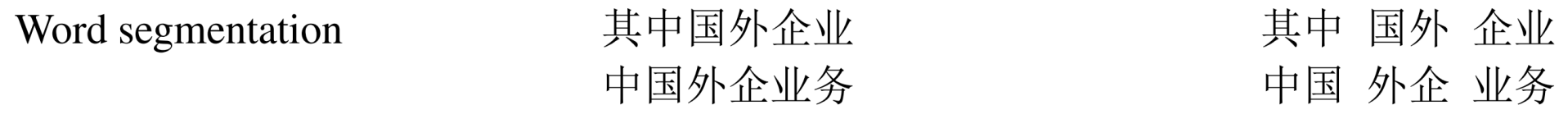

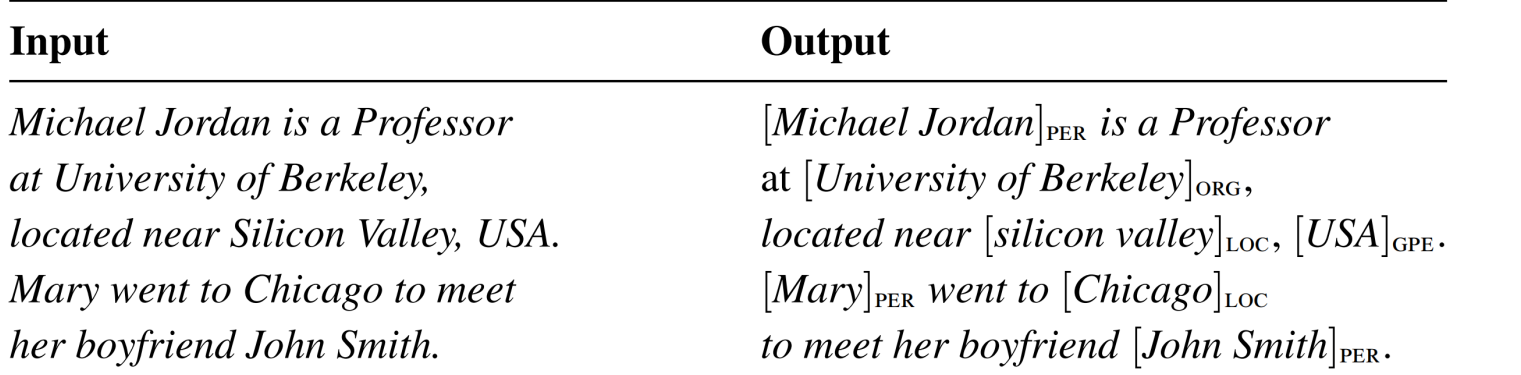

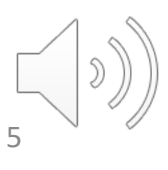

## **Structure Prediction**

## WestlakeNLP

- Sequence labelling (Chapter 7, 8)
- Sequence Segmentation (Chapter 9)
- Tree Structure Prediction (Chapter 10, 11)

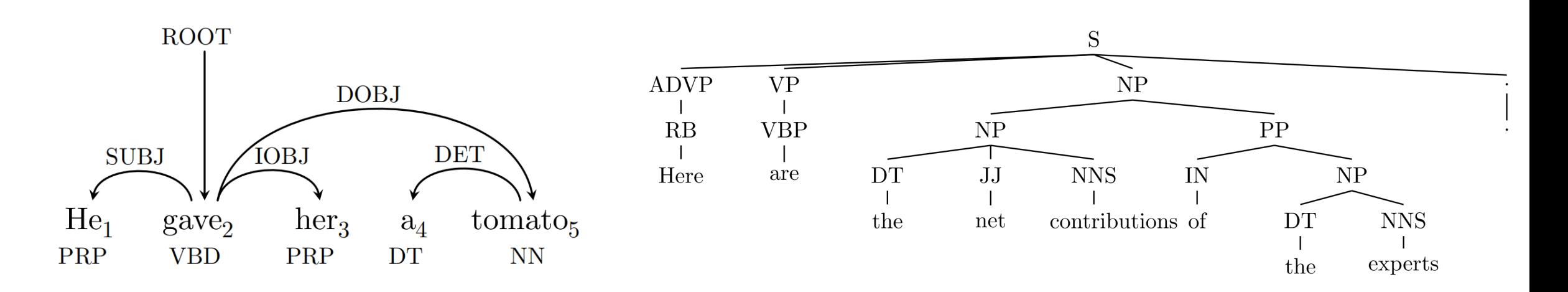

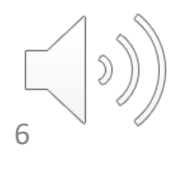

## **Structure Prediction**

## WestlakeNLP

7

- Sequence labelling (Chapter 7, 8)
- Sequence Segmentation (Chapter 9)
- Tree Structure Prediction (Chapter 10, 11)

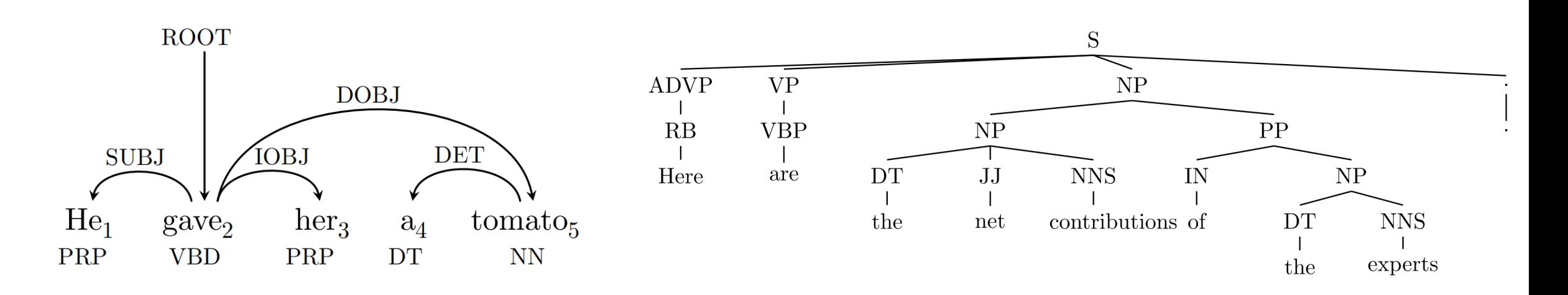

Graph-based models (Chapters 7 – 10) vs Transition-based models (Chapter 11) Local model vs Global model

## WestlakeNLP

- Comparison with linear models
	- No complex discrete features
	- No dynamic program
- Overview

Input:  $W_{1:n} = w_1, w_2, ..., w_n$ Embeddings:  $X_{1:n} = x_1, x_2, ..., x_n$ Hidden:  $H_{1:n} = h_1, h_2, ..., h_n$ 

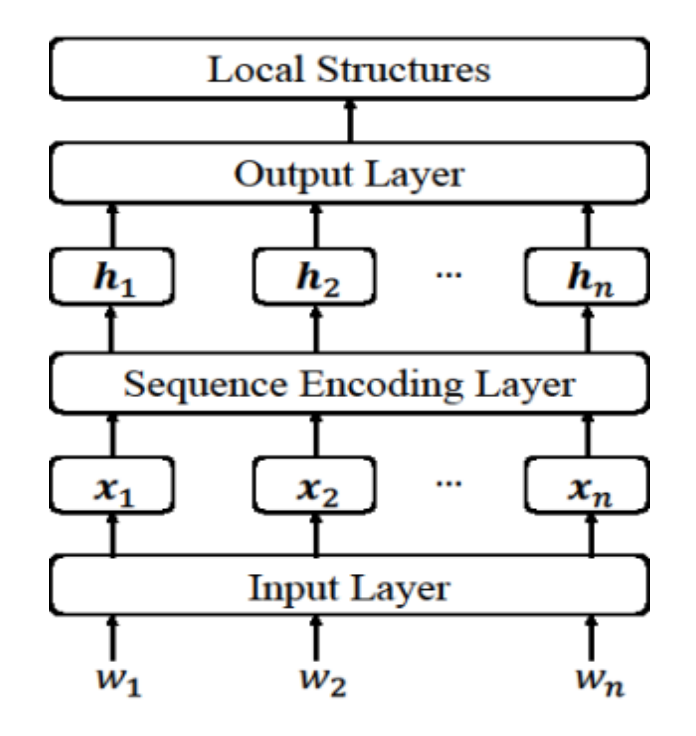

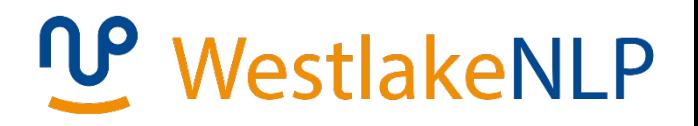

• Structure prediction *vs.* Classification

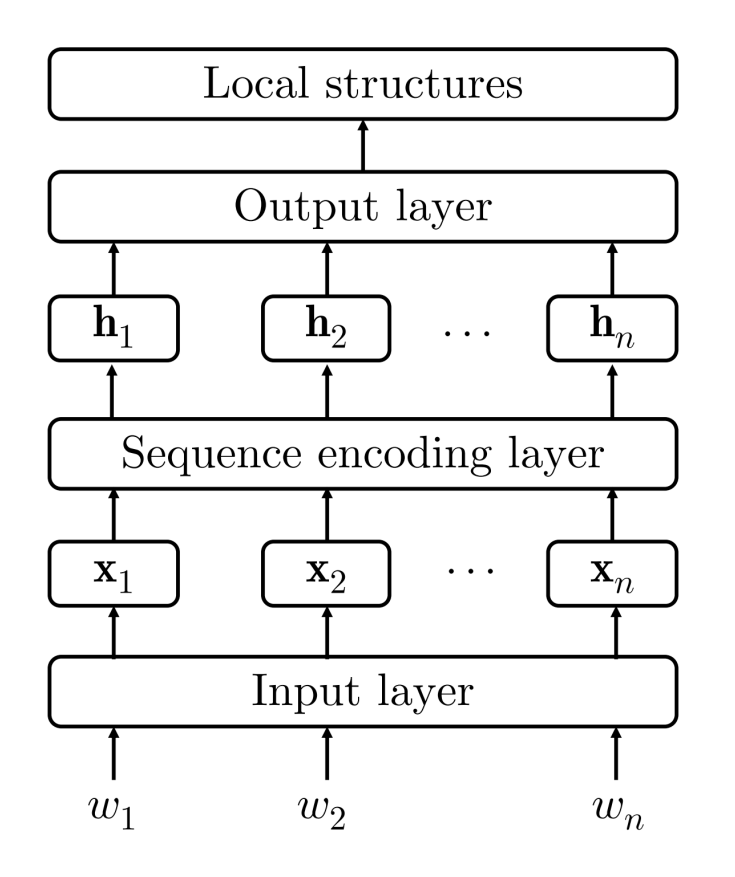

Structure prediction **Classification** 

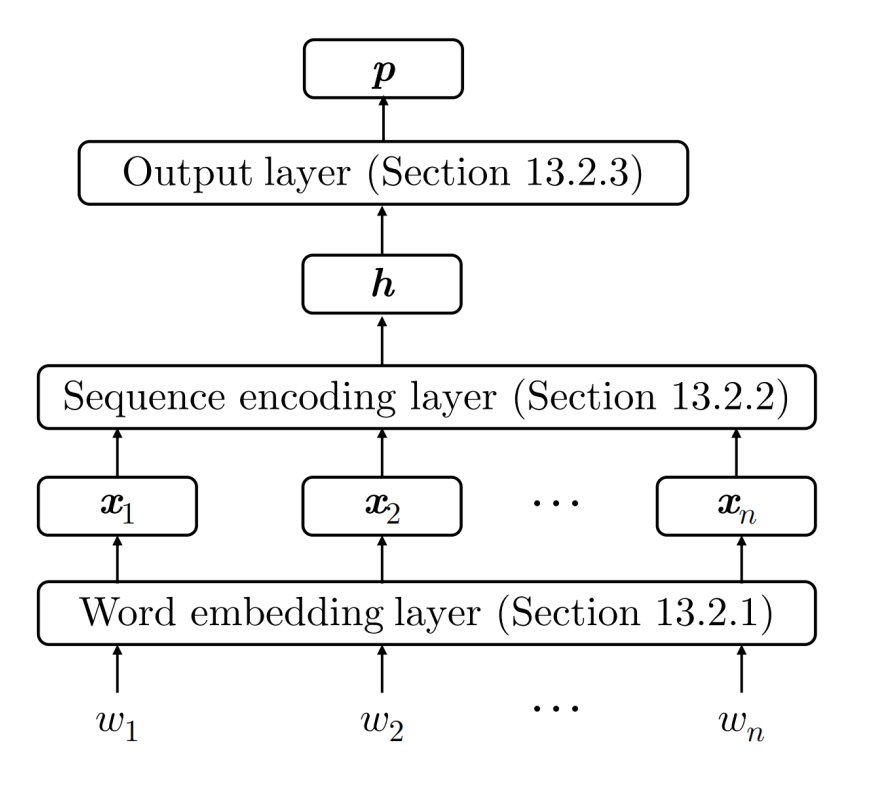

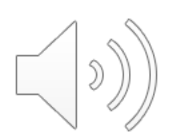

## **Contents**

## **WestlakeNLP**

- 15.1 Local Graph-Based Models
	- 15.1.1 Sequence labelling
	- 15.1.2 Dependency Parsing
	- 15.1.3 Constituent Parsing
	- 15.1.4 Comparison with Linear Models
- 15.2 Local Transition-Based Models
	- 15.2.1 Model 1
	- 15.2.2 Model 2
	- 15.2.3 Model 3
- 15.3 Global Structured Models
	- 15.3.1 Neural CRF
	- 15.3.2 Neural Transition-Based Models with Global Normalization

## WestlakeNLP

- Sequence labelling
	- Task:

 $W_{1:n} \to T_{1:n} = t_1, t_2, ..., t_n$ 

• Input layer

$$
x_i = emb(w_i)
$$

• OOV words?

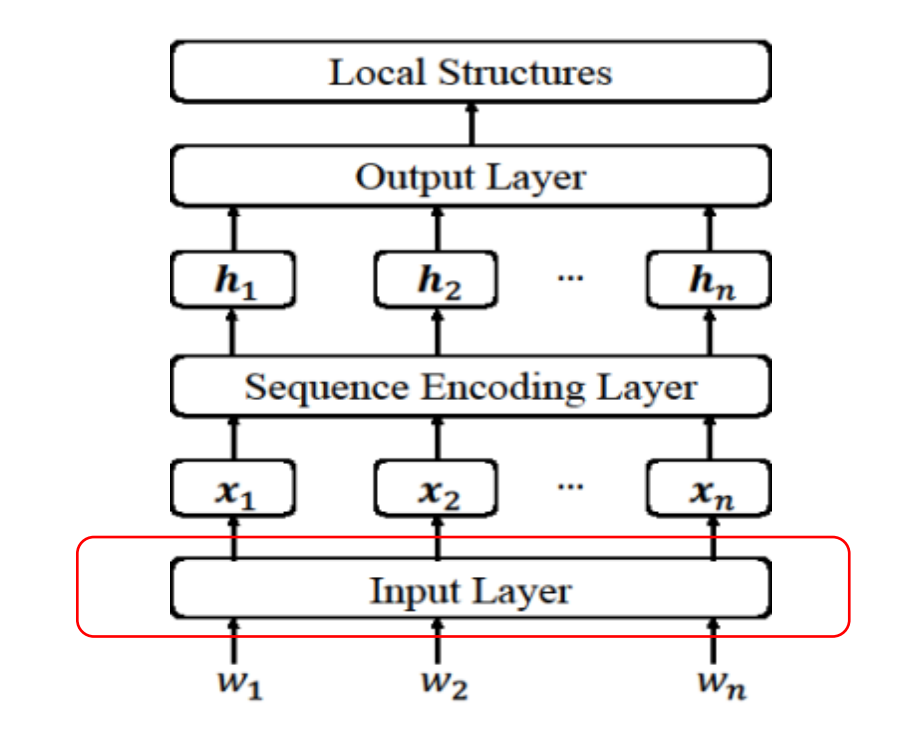

- add a special token < OOV > to represent OOV words.
- during training, randomly flip infrequent words into <OOV>.

## **UP** WestlakeNLP

- Sequence labelling
	- Task:

$$
W_{1:n} \to T_{1:n} = t_1, t_2, ..., t_n
$$

Input layer  $\bullet$ 

$$
w_i = C_{1:|w_i|} = c_1^i, c_2^i, ..., c_{|w_i|}^i
$$
  
\n
$$
\mathbf{x}_{w_i}^c = [emb^c(c_1^i) ... emb^c(c_{|w_i|}^i)]
$$
  
\n
$$
chr(w_i) = Encoder(\mathbf{x}_{w_i}^c)
$$
  
\n
$$
\mathbf{x}_i = chr(w_i) \oplus emb(w_i)
$$

 $emb<sup>c</sup>(c) = W \cdot one-hot(c)$ 

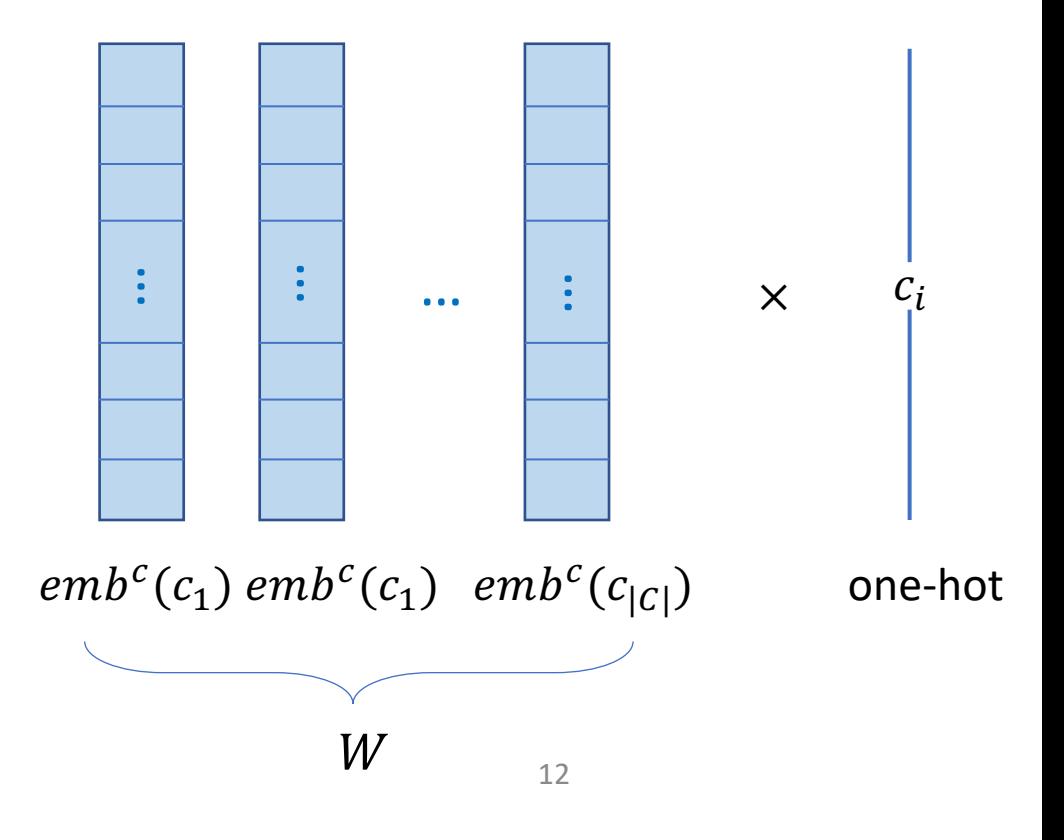

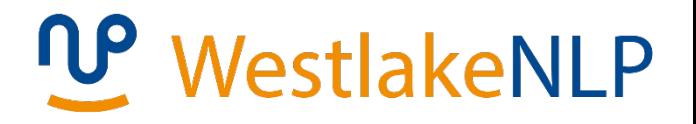

- Sequence labelling
	- Sequence representation layer

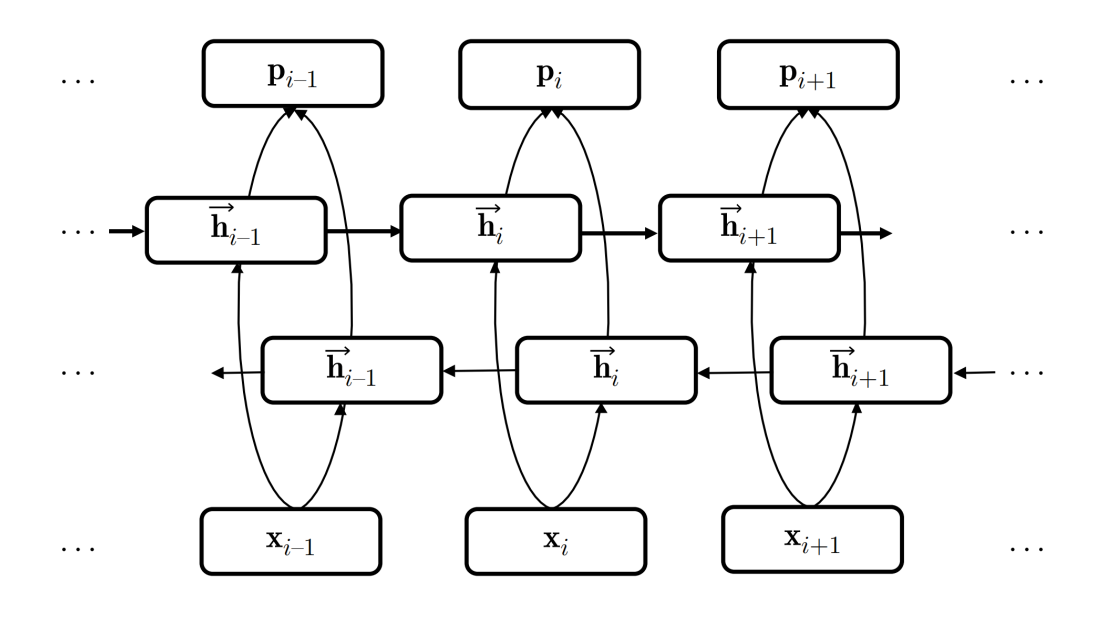

 $H_{1:n} = BilSTM(X_{1:n})$ 

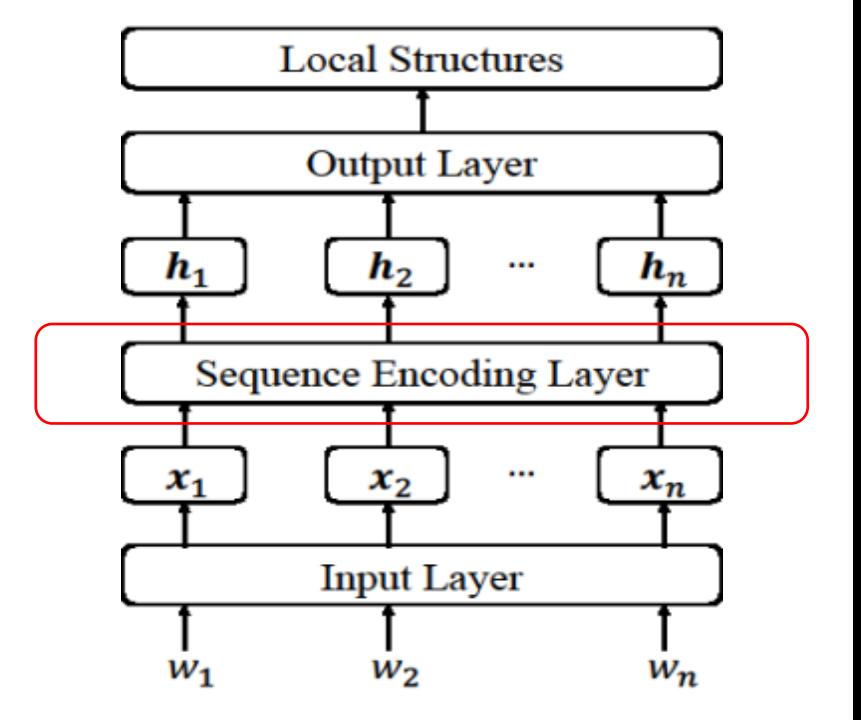

• Can stack multi layers.

- Sequence labelling
	- Each  $x_i$  is classified using  $h_i$
	- There are  $|L|$  labels.
	- Output layer

 $\mathbf{o}_i = \mathbf{W} \mathbf{h}_i + \mathbf{b}$   $\mathbf{p}_i = softmax(\mathbf{o}_i)$  $\mathbf{o}_i$  and  $\mathbf{p}_i$  have |L| dimensions  $\mathbf{p}_i[j]$  denotes  $p(t_i = l_i|w_{1:n})$ 

**Training** 

$$
D = \{ (W_i, T_i) \} \Big|_{i=1}^N
$$
  

$$
L = -\sum_i^N \sum_{j=1}^{|W_i|} \log \left( \mathbf{p}_j^i[t_j^i] \right)
$$

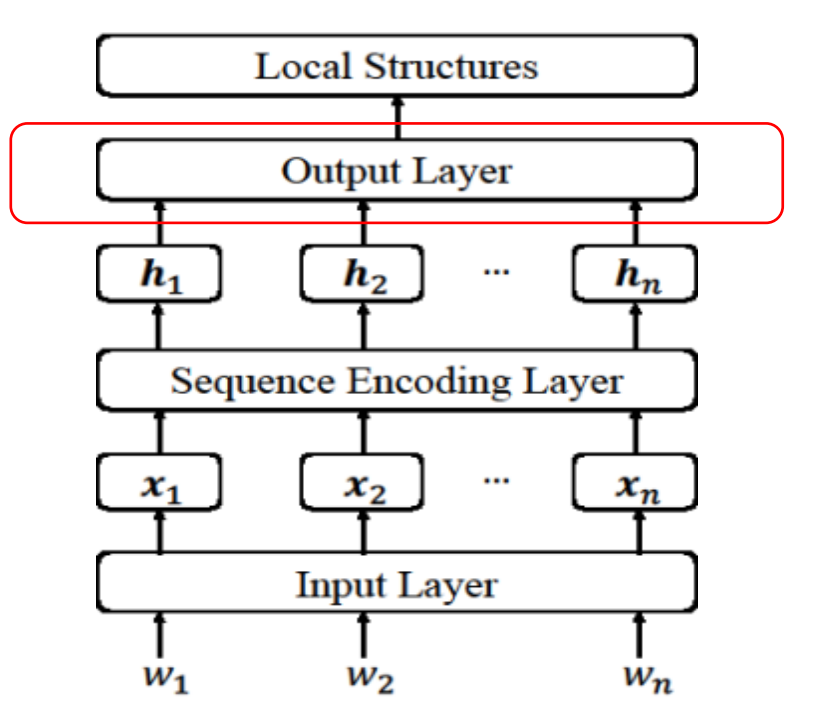

## WestlakeNLP

**WestlakeNLP** 

- There is a loss at every  $t_i$  ( $i \in [1, ..., n]$ ).
- Gradient Propagation for RNN-based models

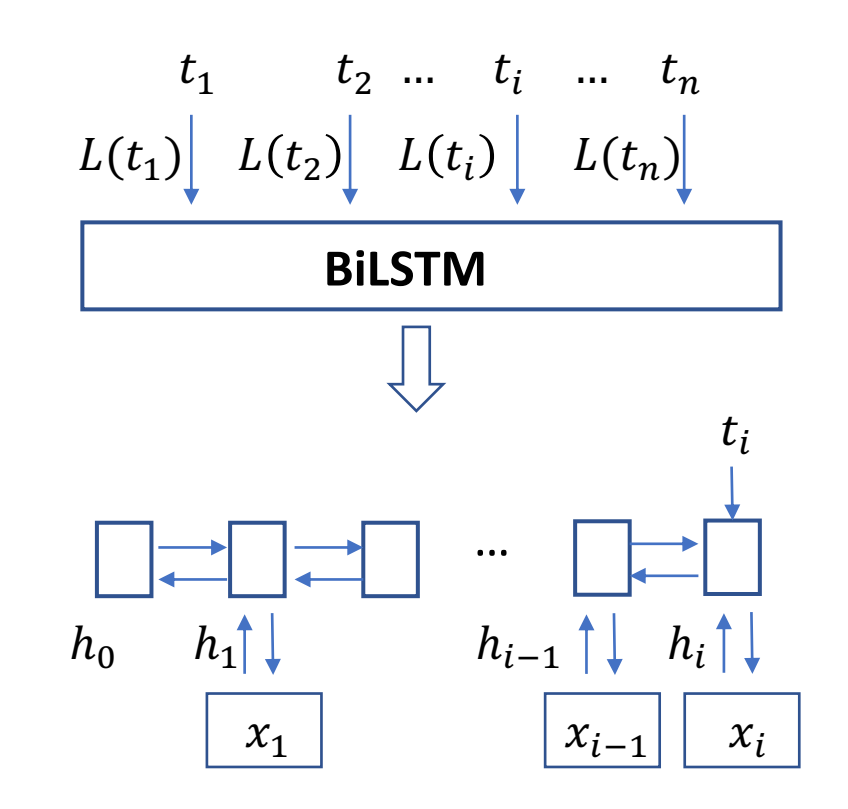

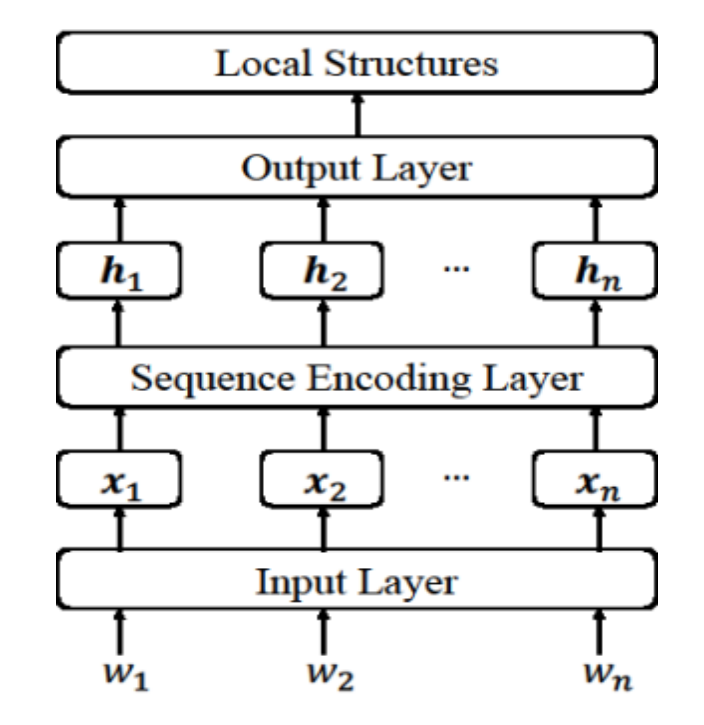

• Gradients from each label are accumulated.

## **Contents**

## **WestlakeNLP**

- 15.1 Local Graph-Based Models
	- 15.1.1 Sequence labelling
	- 15.1.2 Dependency Parsing
	- 15.1.3 Constituent Parsing
	- 15.1.4 Comparison with Linear Models
- 15.2 Local Transition-Based Models
	- 15.2.1 Model 1
	- 15.2.2 Model 2
	- 15.2.3 Model 3
- 15.3 Global Structured Models
	- 15.3.1 Neural CRF
	- 15.3.2 Neural Transition-Based Models with Global Normalization

## **WestlakeNLP**

- Dependency parsing
	- Input

$$
S = (w_1, t_1), (w_2, t_2), \dots, (w_n, t_n)
$$

Output

$$
o = \{(i, h_{i}, l_{i})\}\big|_{i=1}^{n}
$$

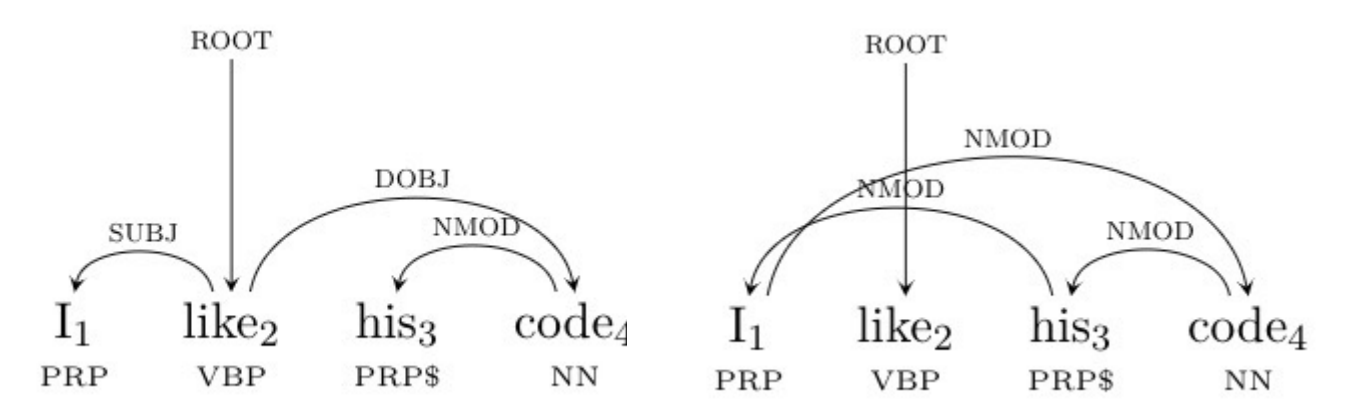

pseudo root  $W_0 = ROOT$ 

- Dependency parsing
	- Input layer

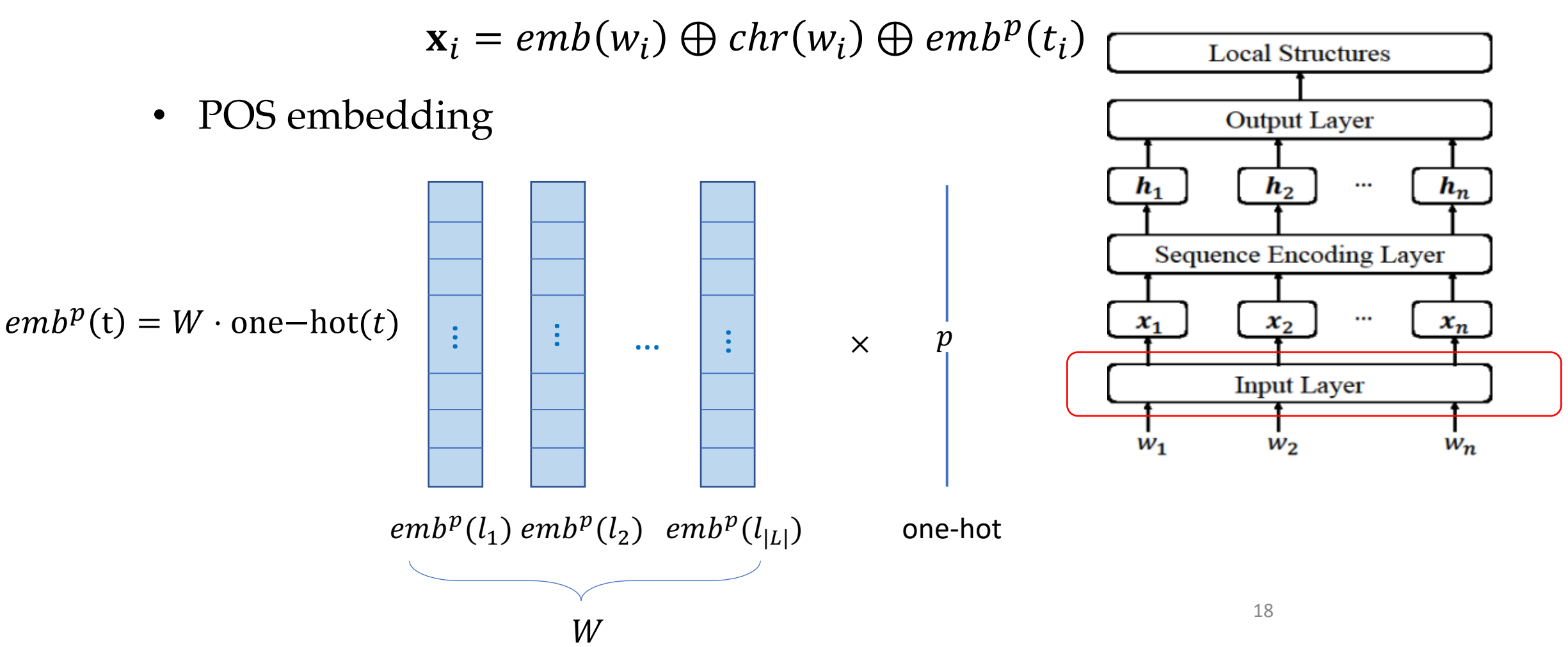

WestlakeNLP

**UP** WestlakeNLP

- Dependency parsing
	- Sequence encoding layer

 $H_{1:n} = BilSTM(X_{1:n})$ 

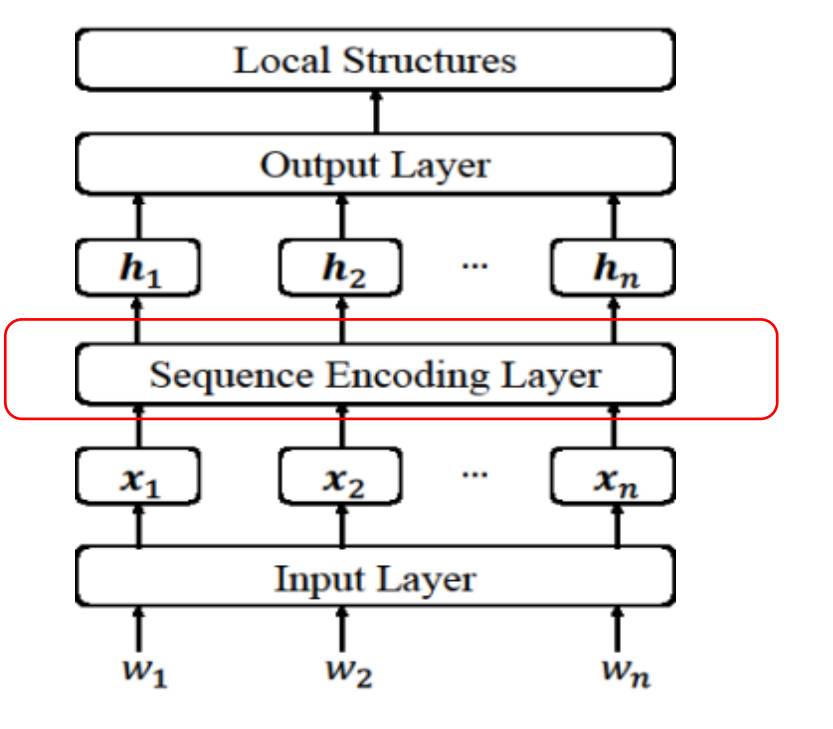

- Dependency parsing
	- Output layer
		- Structure assignment (each word *i* looks for a head  $j$ , including <ROOT>=0)

$$
s_{i,j} = \mathbf{h}_i^T \mathbf{U} \mathbf{h}_j + \mathbf{v}^T ([\mathbf{h}_i; \mathbf{h}_j])
$$
  

$$
\mathbf{o}_i^{arc} = \langle s_{i,1'} s_{i,2'} \dots s_{i,n} \rangle
$$
  

$$
\mathbf{p}_i^{arc} = softmax(\mathbf{o}_i^{arc})
$$
  

$$
h_i = argmax{\mathbf{p}_i^{arc}[h]}
$$

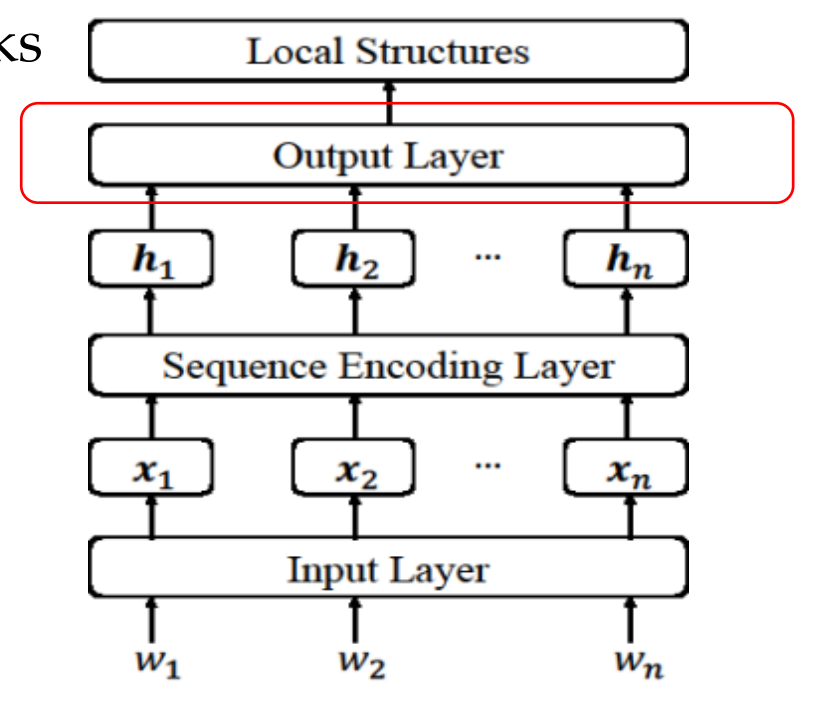

• *o*, *p* has  $n + 1$  dimensions, and  $p_i^{arc}[j] = P(w_j \text{ is head of } w_i)$ 

**WestlakeNLP** 

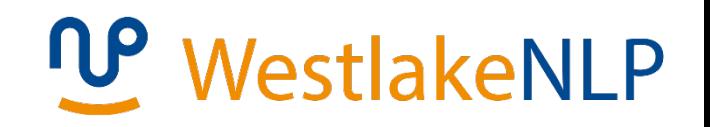

 $\bm{h_n}$ 

 $x_n$ 

 $w_n$ 

- Dependency parsing
	- Output layer
		- Label assignment

$$
\mathbf{o}_i^{label} = \mathbf{h}_i^T \mathbf{U}' \mathbf{h}_{h_i} + \mathbf{V}'([\mathbf{h}_i; \mathbf{h}_{h_i}]) + \mathbf{b}'
$$

$$
\mathbf{p}_i^{label} = softmax(\mathbf{o}_i^{label})
$$

- $\mathbf{p}_i^{label}[j] = p(arc \, i \, \leftarrow h_i$  has label  $l_j$ )
- Results in invalid tree?
- Use a dynamic program.

**Local Structures** 

**Output Layer** 

**Sequence Encoding Layer** 

**Input Layer** 

 $\cdots$ 

 $\cdots$ 

 $\bm{h_2}$ 

 $x_2$ 

 $W_2$ 

h,

 $x_1$ 

 $W_1$ 

- Dependency parsing
	- Training

$$
D = \{ (S_{i'} T_i) \} \big|_{i=1}^N \qquad T_i = \{ (j' \, h_j^i, l_j^i) \} \big|_{j=1}^{|S_i|}.
$$

$$
L = -\sum_{i}^{N} \sum_{j=1}^{|W_i|} \left( \log \left( \left( \mathbf{p}_j^i \right)^{arc} [h_j^i] \right) + \log \left( \left( \mathbf{p}_j^i \right)^{label} [l_j^i] \right) \right)
$$

- Loss from every arc accumulates via  $h_i$ ,  $h_i$
- Loss from every arc label accumulates via  $h_i$ ,  $h_j$

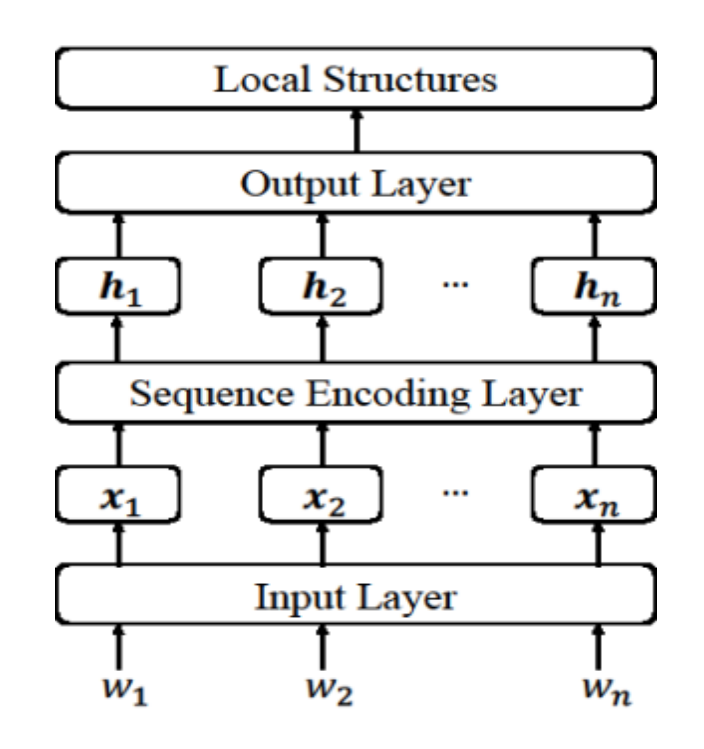

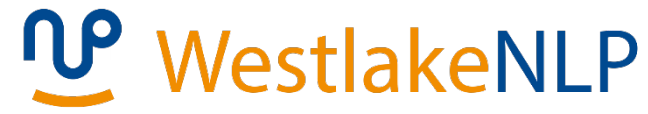

## **Contents**

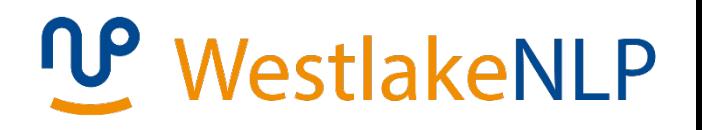

- 15.1 Local Graph-Based Models
	- 15.1.1 Sequence labelling
	- 15.1.2 Dependency Parsing
	- 15.1.3 Constituent Parsing
	- 15.1.4 Comparison with Linear Models
- 15.2 Local Transition-Based Models
	- 15.2.1 Model 1
	- 15.2.2 Model 2
	- 15.2.3 Model 3
- 15.3 Global Structured Models
	- 15.3.1 Neural CRF
	- 15.3.2 Neural Transition-Based Models with Global Normalization

## WestlakeNLP

- Constituent parsing
	- Task
		- Input  $S = (w_1, t_1), (w_2, t_2), ..., (w_n, t_n)$
		- Output  $T = \{(b, e, c)\}, 1 \leq b \leq e \leq n, c = [b, e]$
		- Local model to classify each span.

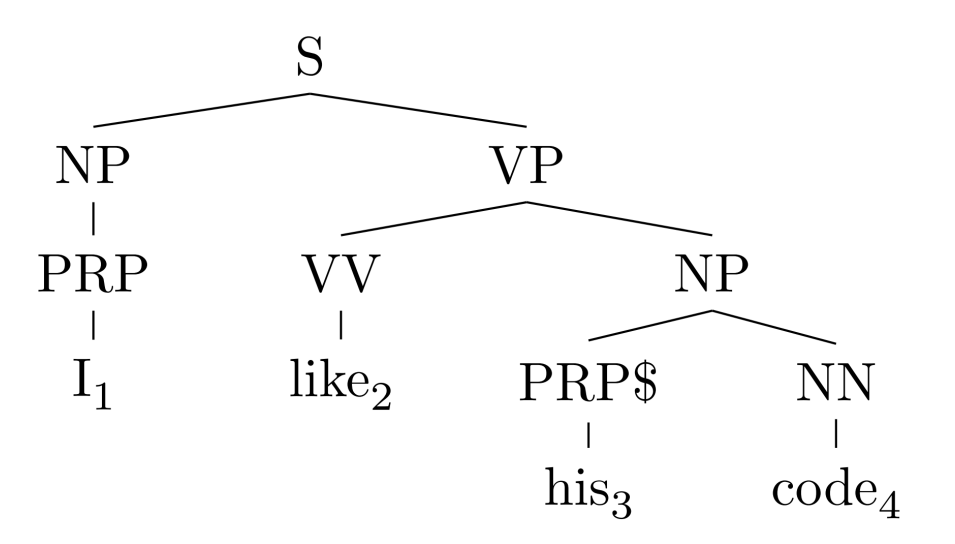

**WestlakeNLP** 

- Constituent parsing
	- Input layer

 $chr(w_i) = \tanh(\mathbf{W}_{e}^{char}\mathbf{ch}_{i}^{l} + \mathbf{W}_{r}^{char}\mathbf{ch}_{i}^{r} + \mathbf{b}^{char}$  $\mathbf{x}_i = emb(w_i) \oplus chr(w_i) \oplus emb^p(t_i)$ 

• Sequence encoding layer (stacked bi-LSTM)

 $[\mathbf{s}[b, e] = \mathbf{h}_{\mathrm{b}} \oplus \mathbf{h}_{\mathrm{e}}]$ 

• Output layer

$$
\mathbf{h}[b \cdot e] = \tanh(\mathbf{W}^h \mathbf{s}[b \cdot e] + \mathbf{b}^h)
$$

$$
\mathbf{o}[b \cdot e] = \mathbf{W}^o \mathbf{h}[b \cdot e] + \mathbf{b}^o
$$

$$
\mathbf{p}[b \cdot e] = \text{softmax}(\mathbf{o}[b \cdot e])
$$

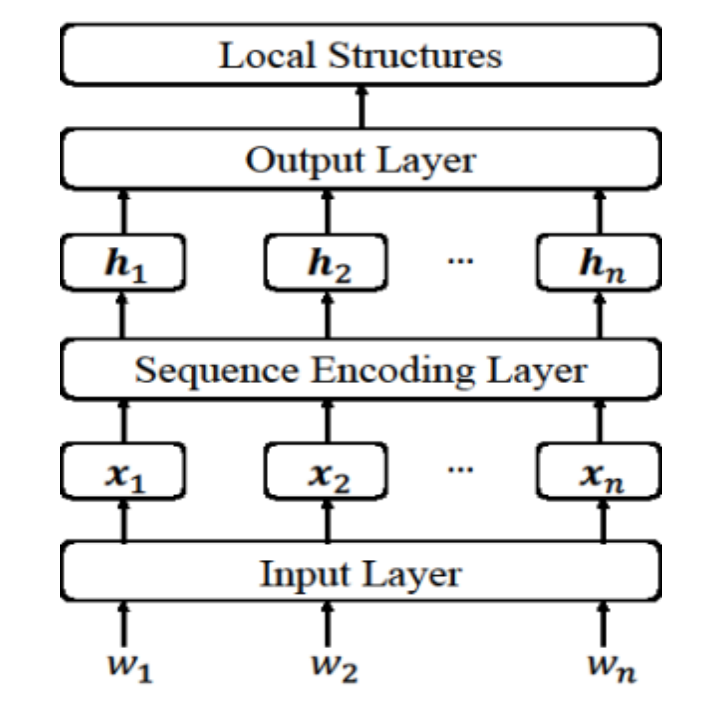

## U WestlakeNLP

- Constituent parsing
	- Decoding (find structure first)

$$
P(y = 1|S, b, e) = \sum_{c, c \neq \phi} P(c|S, b, e) = 1 - P(\phi|S, b, e)
$$

$$
P(y = 0|S, b, e) = P(\phi|S, b, e)
$$

• Rule (disregarding consistent labels)

$$
W_{b:e} \to W_{b:b'-1}W_{b':e}
$$
  
 
$$
P(r | S, b, e) = P(y = 1 | S, b, b' - 1)P(y = 1 | S, b', e)
$$

• CKY

## **WestlakeNLP**

- Constituent parsing
	- Training

$$
D = \{(S_i, T_i)\}|_{i=1}^N
$$
  
\n
$$
S_i = (w_1^i, t_1^i), ..., (w_{|S_i|}^i, t_{|S_i|}^i)
$$
  
\n
$$
T_i = \{(b_k^i, e_k^i, l_{b_k^i, e_k^i}^i)\}|_{k=1}^{|T_i|}
$$
  
\n
$$
L = -\sum_{i=1}^N \sum_{1 \le b \le |S_i|, b \le e \le |S_i|} logP(c|S, b, e)
$$

 $c = l_{b,e}$  *if*  $(b, e, c) \in T_i$  and  $\phi$  otherwise.

## **Contents**

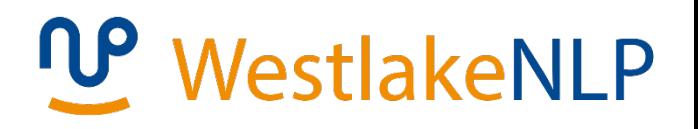

- 15.1 Local Graph-Based Models
	- 15.1.1 Sequence labelling
	- 15.1.2 Dependency Parsing
	- 15.1.3 Constituent Parsing
	- 15.1.4 Comparison with Linear Models
- 15.2 Local Transition-Based Models
	- 15.2.1 Model 1
	- 15.2.2 Model 2
	- 15.2.3 Model 3
- 15.3 Global Structured Models
	- 15.3.1 Neural CRF
	- 15.3.2 Neural Transition-Based Models with Global Normalization

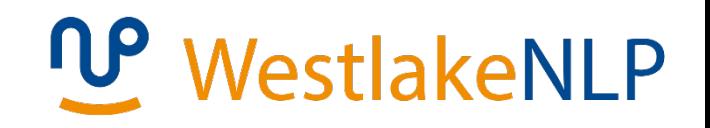

- Use state-transitions to model output (Chapter 11)
- State transitions
	- *State* represents a partially constructed output
	- *Transition actions* represent incremental steps for building structures

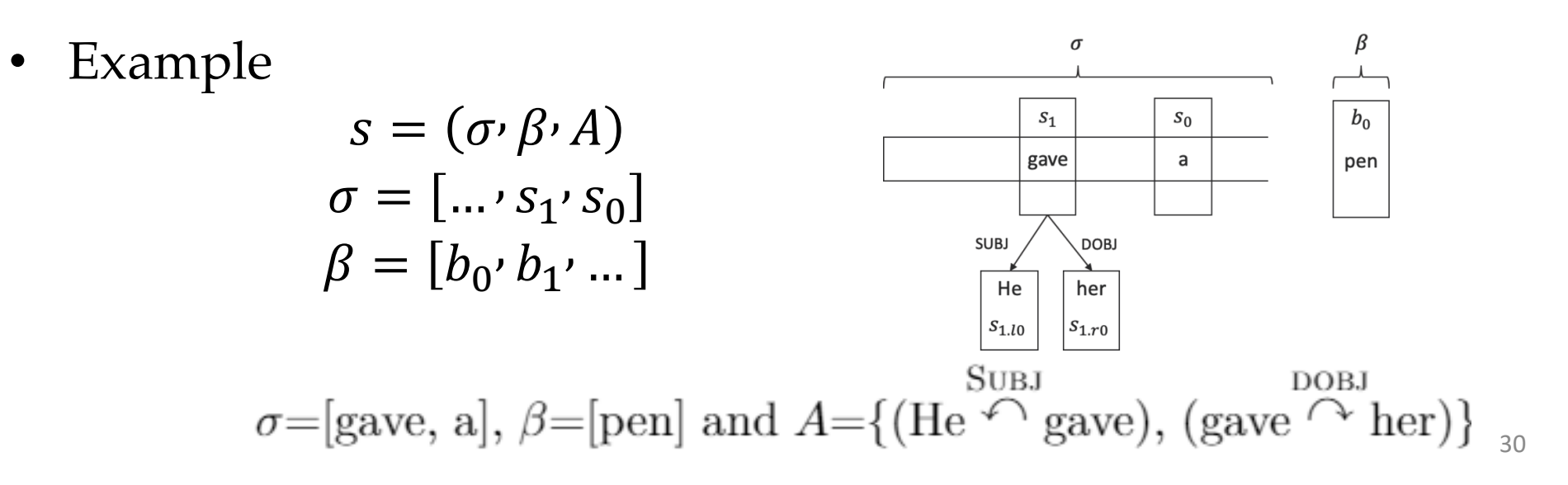

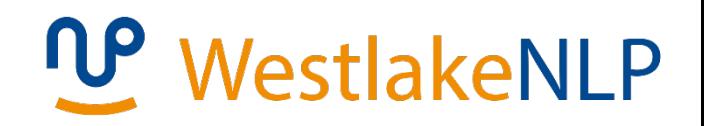

**Arc-standard Projective Dependency**

• Example

Next action: SHIFT

He gave her a pen

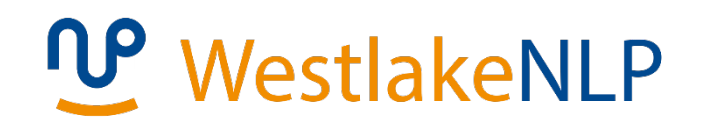

**Arc-standard Projective Dependency**

• Example

Next action: SHIFT

He gave her a pen

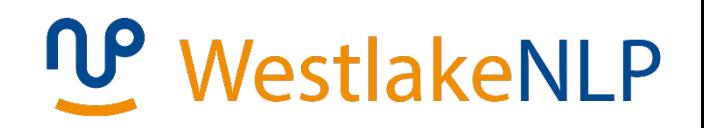

**Arc-standard Projective Dependency**

• Example

Next action: LEFT-ARC-SUBJ

He gave her a pen

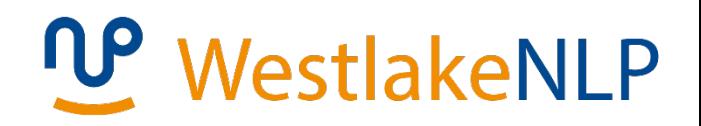

**Arc-standard Projective Dependency** 

Example  $\bullet$ 

Next action: SHIFT

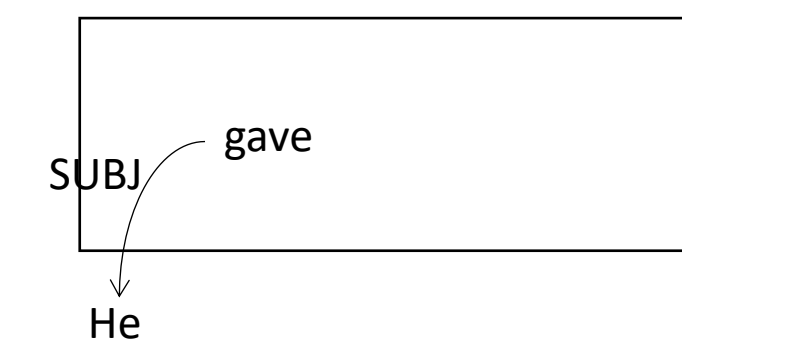

her a pen

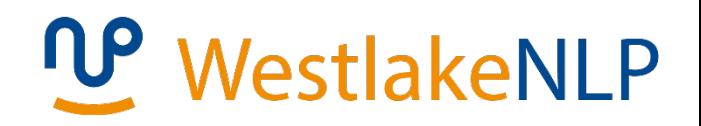

**Arc-standard Projective Dependency**

• Example

Next action: RIGHT-ARC-IOBJ

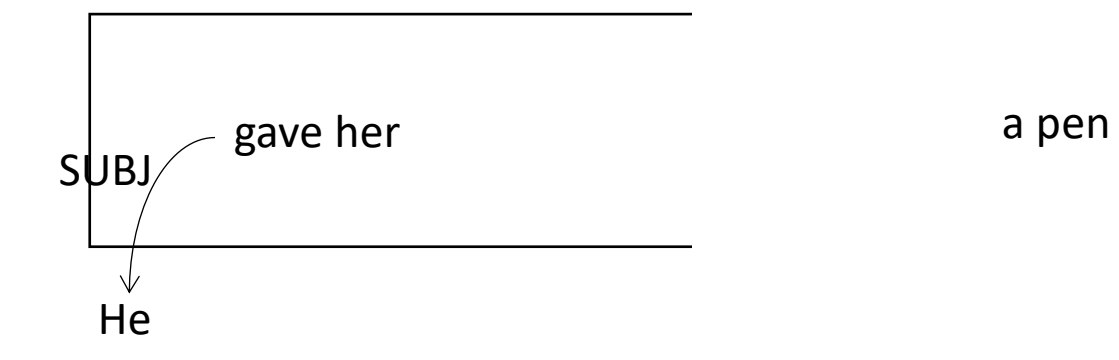

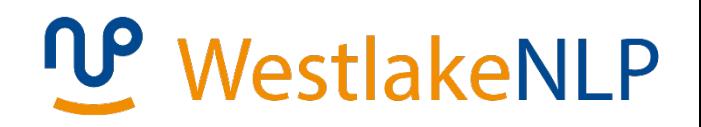

**Arc-standard Projective Dependency** 

Example  $\bullet$ 

Next action: SHIFT

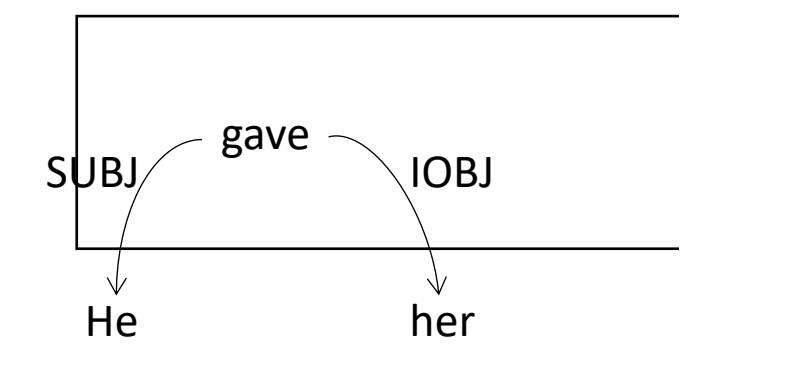

a pen

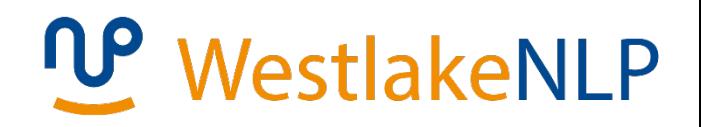

**Arc-standard Projective Dependency** 

Example  $\bullet$ 

Next action: SHIFT

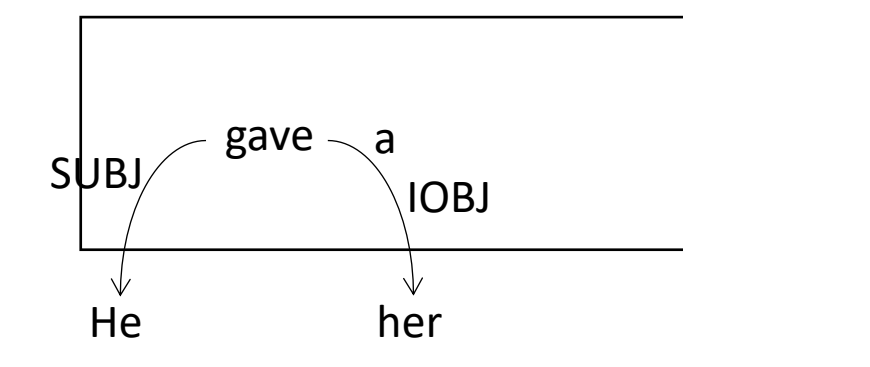

pen

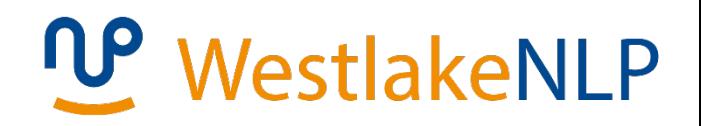

**Arc-standard Projective Dependency** 

Example  $\bullet$ 

Next action: LEFT-ARC-DET

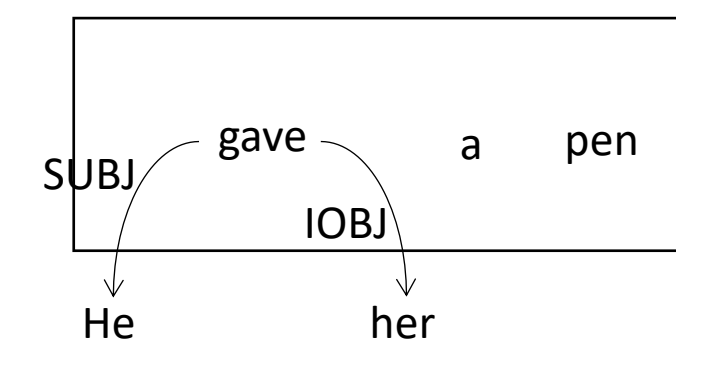

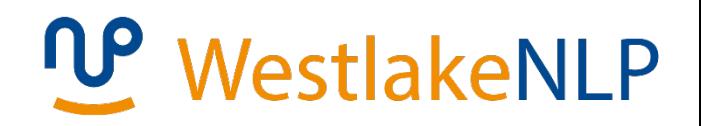

**Arc-standard Projective Dependency** 

Example  $\bullet$ 

Next action: RIGHT-ARC-DOBJ

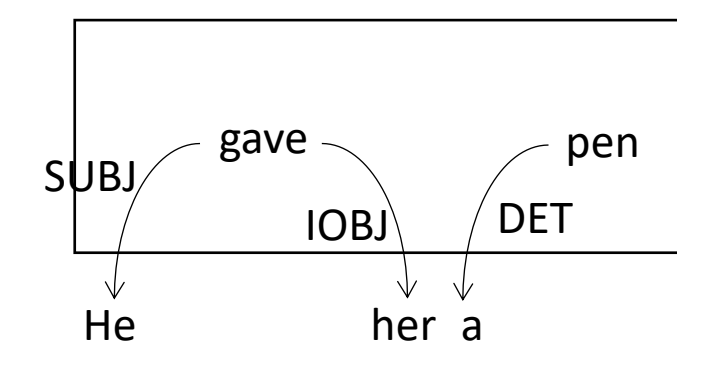

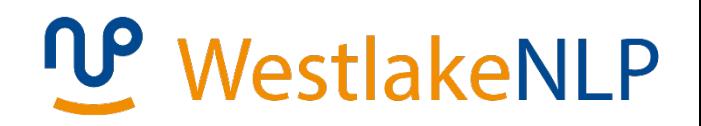

**Arc-standard Projective Dependency** 

Example  $\bullet$ 

Next action: END

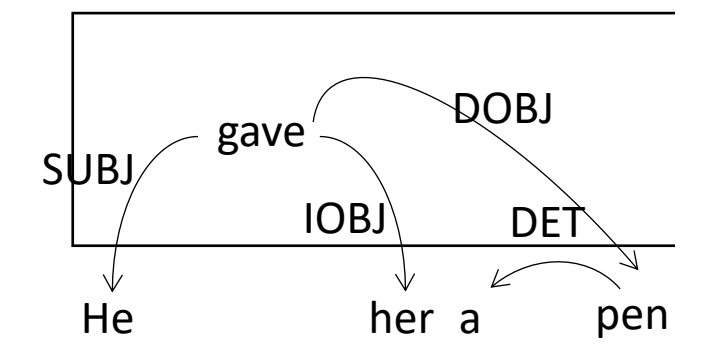

## **Contents**

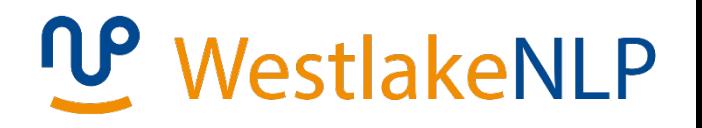

- 15.1 Local Graph-Based Models
	- 15.1.1 Sequence labelling
	- 15.1.2 Dependency Parsing
	- 15.1.3 Constituent Parsing
	- 15.1.4 Comparison with Linear Models
- 15.2 Local Transition-Based Models
	- 15.2.1 Model 1
	- 15.2.2 Model 2
	- 15.2.3 Model 3
- 15.3 Global Structured Models
	- 15.3.1 Neural CRF
	- 15.3.2 Neural Transition-Based Models with Global Normalization

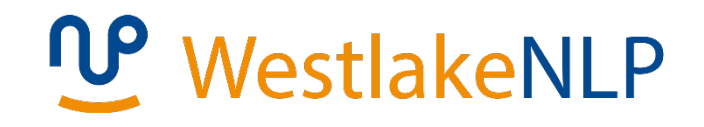

• Model 1 -- directly takes embedding features.

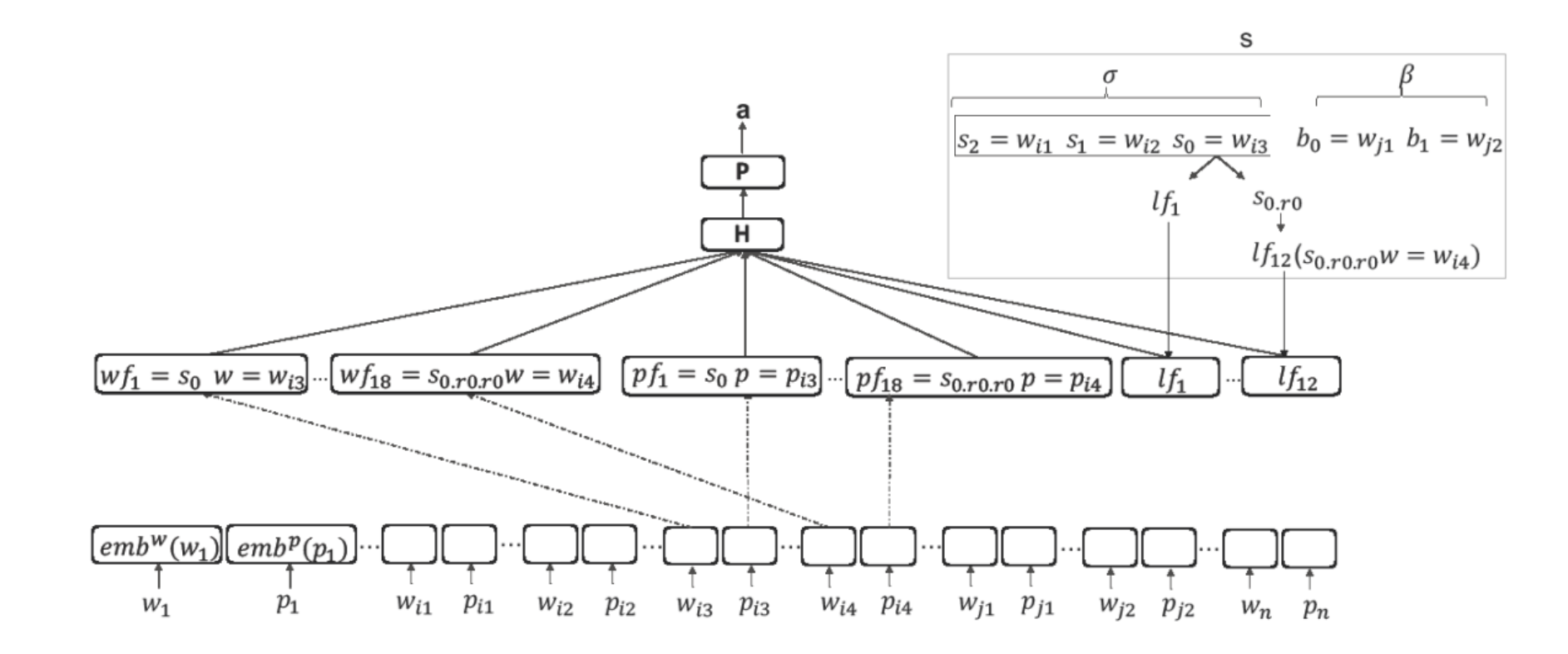

## **WestlakeNLP**

• Model 1 -- MLP classifier

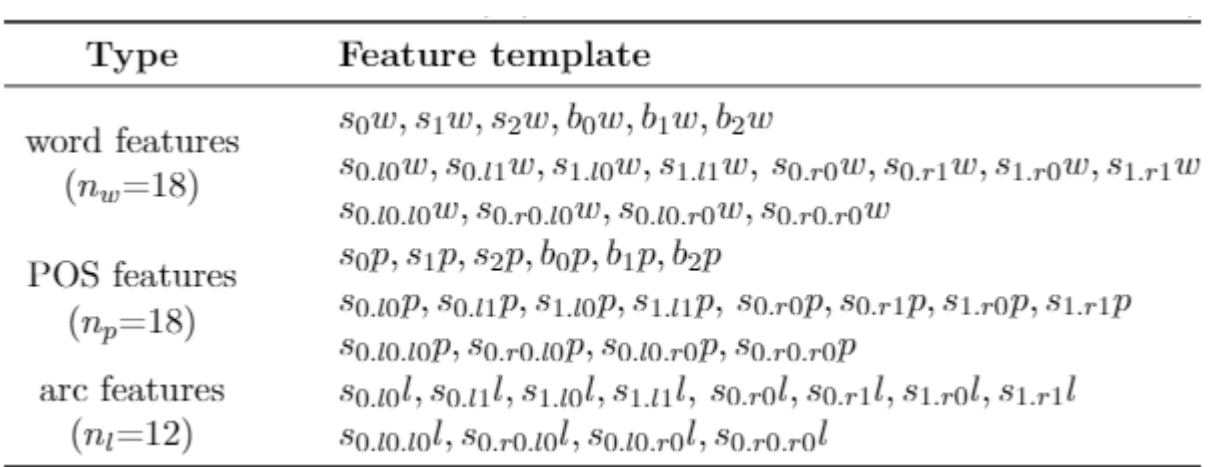

$$
\mathbf{X}^{w} = [e; m; b(wf_1) ... emb(wf_{n_w})]
$$
  
\n
$$
\mathbf{X}^{p} = [e; m; b^{p}(pf_1) ... emb^{p}(pf_{n_p})]
$$
  
\n
$$
\mathbf{X}^{l} = [e; m; b^{l}(lf_{1}) ... emb^{l}(lf_{n_{l}})]
$$
  
\n
$$
\mathbf{h} = f(\mathbf{W}^{w}\mathbf{X}^{w} + \mathbf{W}^{p}\mathbf{X}^{p} + \mathbf{W}^{l}\mathbf{X}^{l} + \mathbf{b}_{h})
$$
  
\n
$$
\mathbf{o} = \mathbf{W}^{0}\mathbf{h} + \mathbf{b}^{0}
$$
  
\n
$$
\mathbf{p} = softmax(\mathbf{o})
$$

$$
T_i = \langle (s_0^i, a_1^i) \cdot (s_1^i, a_2^i) \cdot \dots \cdot (s_{i|W_i|-2}^i, a_{2|W_i|-1}^i) \rangle
$$
  

$$
L = -\sum_{i=1}^N \sum_{j=1}^{2|W_i|-1} \log P(a_j^i | s_{j-1}^i)
$$

 $D = \{ (W_i, T_i) \}_{i=1}^N$ 

Model 1

 $\bullet$ 

Training

 $\bullet$ 

## **WestlakeNLP**

## **Contents**

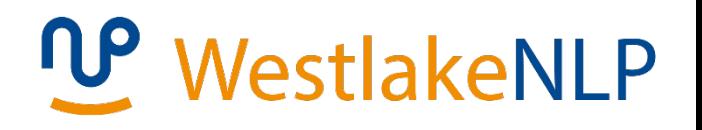

- 15.1 Local Graph-Based Models
	- 15.1.1 Sequence labelling
	- 15.1.2 Dependency Parsing
	- 15.1.3 Constituent Parsing
	- 15.1.4 Comparison with Linear Models
- 15.2 Local Transition-Based Models
	- 15.2.1 Model 1
	- 15.2.2 Model 2
	- 15.2.3 Model 3
- 15.3 Global Structured Models
	- 15.3.1 Neural CRF
	- 15.3.2 Neural Transition-Based Models with Global Normalization

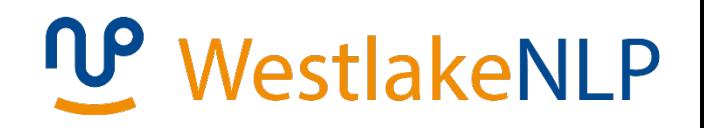

- Model 2 enrich input sequence features
	- Sequence encoding

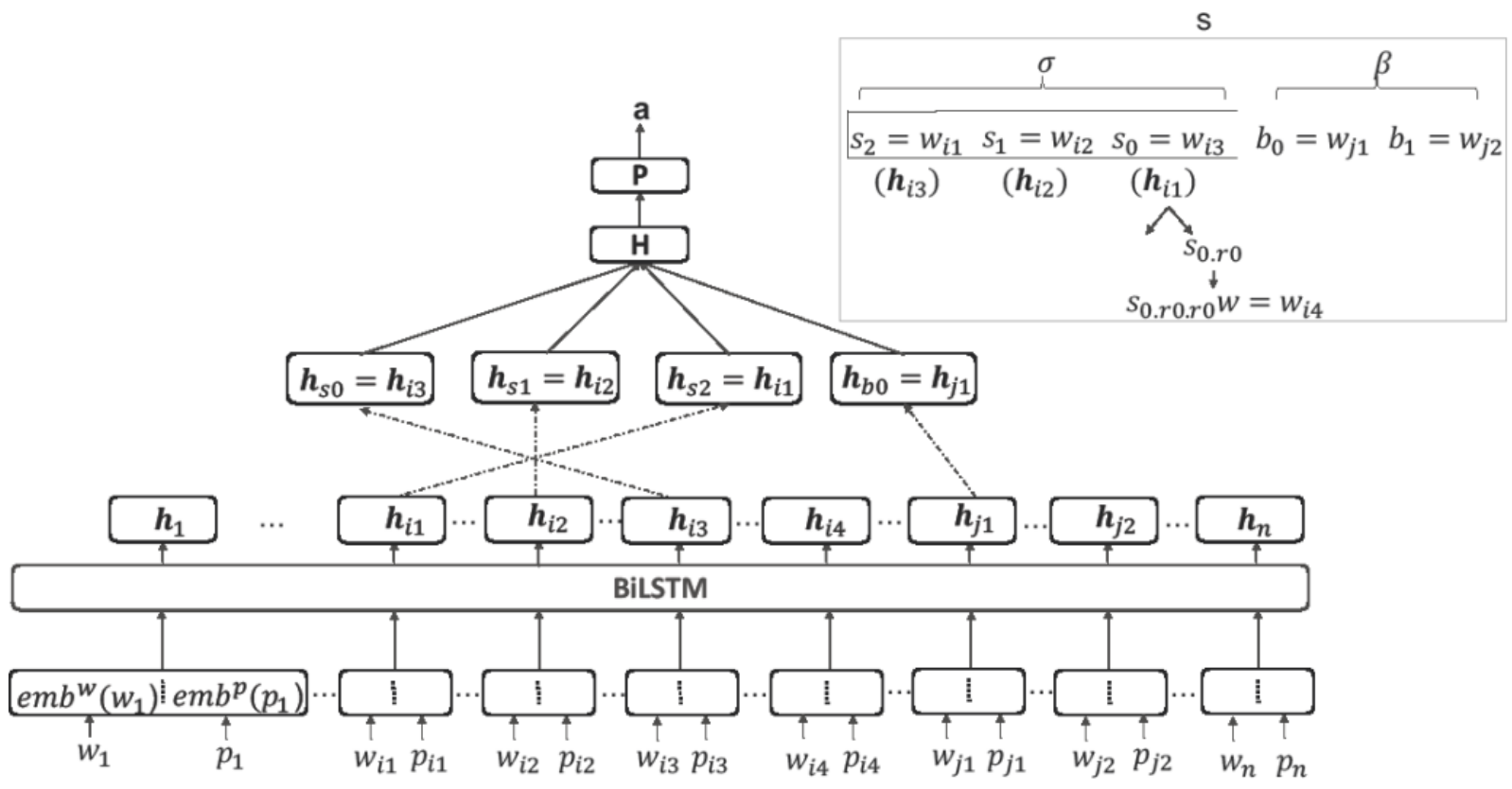

## **WestlakeNLP**

• Model 2 – reduce stack feature sources.

 $\mathbf{x}_i = emb(w_i) \oplus emb^p(t_i)$ 

 $H_{1:n} = BilSTM(X_{1:n})$ 

 $\mathbf{h} = \mathbf{h}_{S_0} \oplus \mathbf{h}_{S_1} \oplus \mathbf{h}_{S_2} \oplus \mathbf{h}_{0}$ 

 $\mathbf{o} = \mathbf{W}^o \text{tanh}(\mathbf{W}^h \mathbf{h} + \mathbf{b}^h) + \mathbf{b}^o$ 

 $\mathbf{p} = softmax(\mathbf{o})$ 

## **Contents**

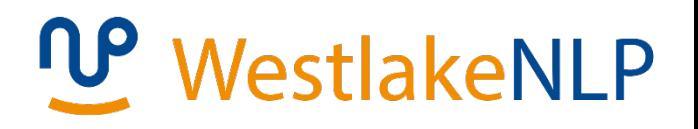

- 15.1 Local Graph-Based Models
	- 15.1.1 Sequence labelling
	- 15.1.2 Dependency Parsing
	- 15.1.3 Constituent Parsing
	- 15.1.4 Comparison with Linear Models
- 15.2 Local Transition-Based Models
	- 15.2.1 Model 1
	- 15.2.2 Model 2
	- 15.2.3 Model 3
- 15.3 Global Structured Models
	- 15.3.1 Neural CRF
	- 15.3.2 Neural Transition-Based Models with Global Normalization

## **WestlakeNLP**

• Model 3 – better represents the state

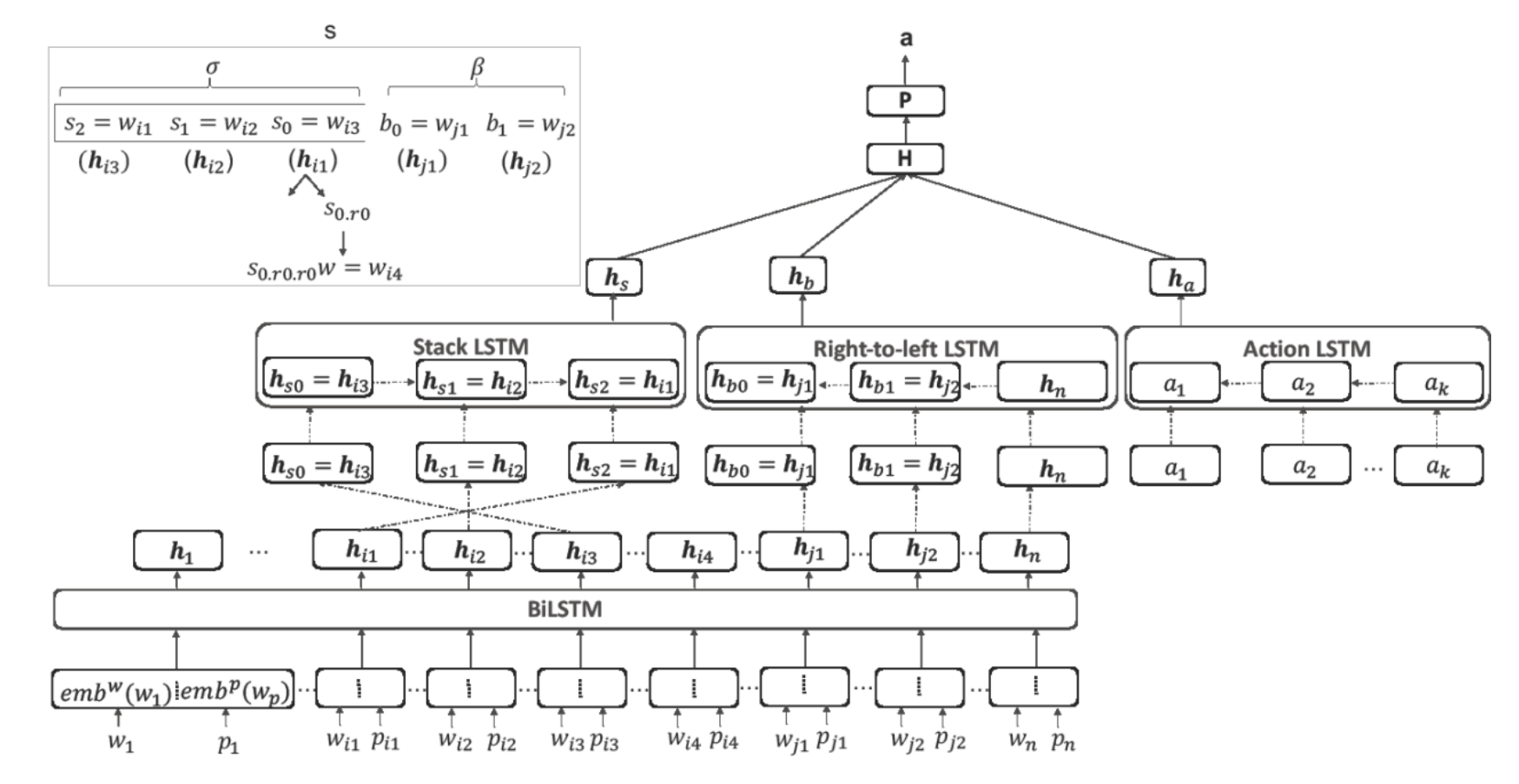

 $\bullet$ 

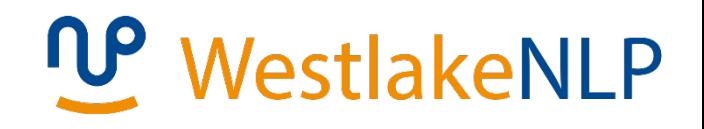

 $h_b$ Model 3 **Buffer LSTM**  $\bullet$  $\cdots$  $x_1$  $x_n$  $x_{n-1}$  $h_a$  $\cdots$ **Action LSTM**  $\bullet$  $a_{i-1}$  $a_0$  $a_1$ • action embedding  $emb(a) = W$ (one hot) ÷  $\times$ ÷  $\alpha$  $\mathbf{r}$ 

## **WestlakeNLP**

- Model 3
	- Stack LSTM

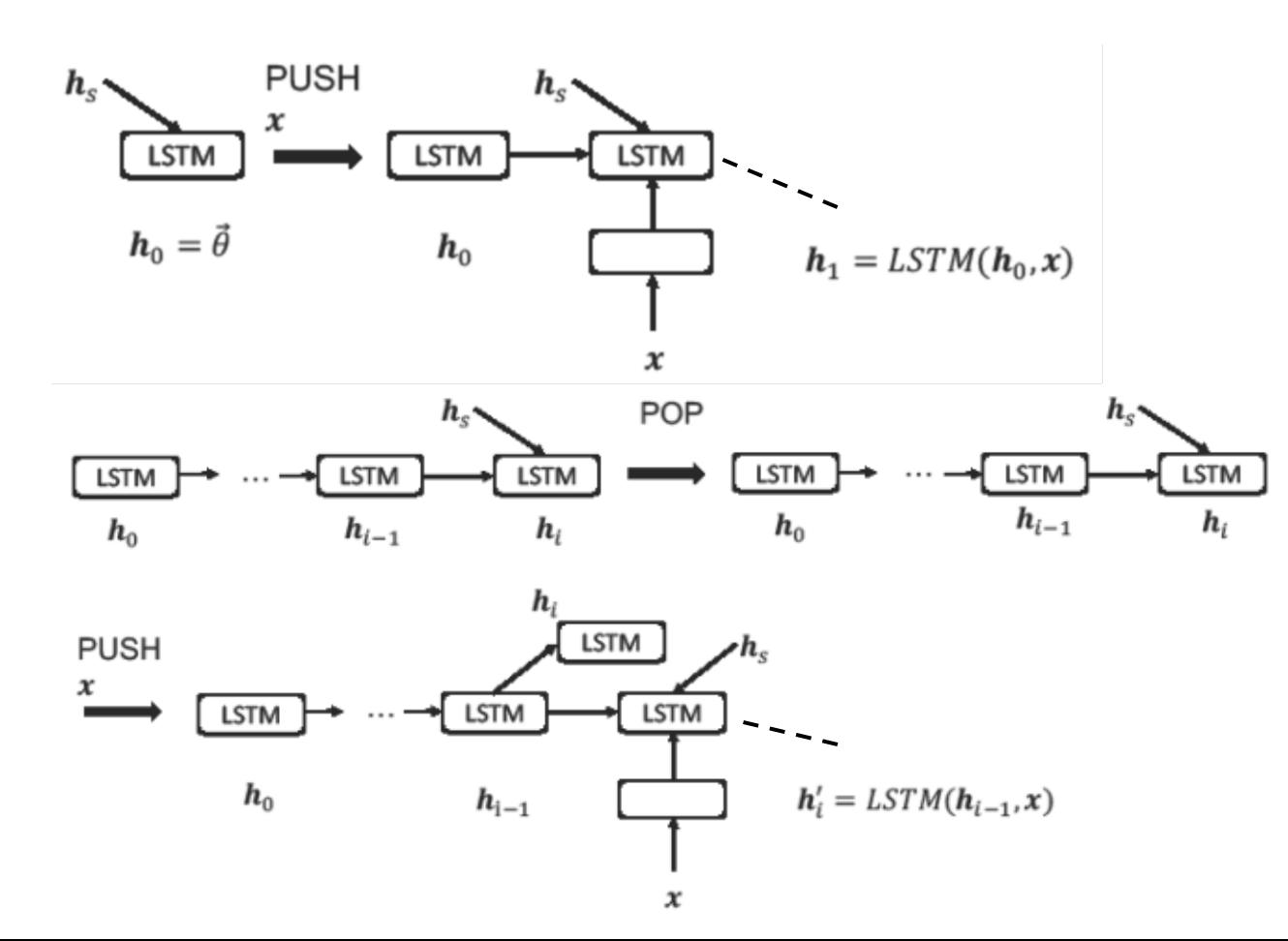

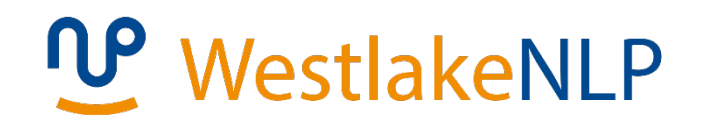

• Model 3

• Further reduces stack features

 $h = h_s \oplus h_b \oplus h_a$  $\mathbf{o} = MLP(\mathbf{h})$  $\mathbf{p} = softmax(\mathbf{o})$ 

## **Contents**

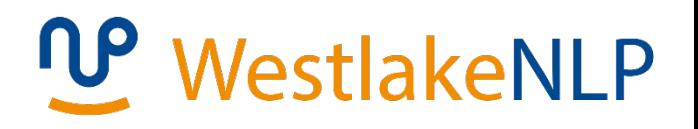

- 15.1 Local Graph-Based Models
	- 15.1.1 Sequence labelling
	- 15.1.2 Dependency Parsing
	- 15.1.3 Constituent Parsing
	- 15.1.4 Comparison with Linear Models
- 15.2 Local Transition-Based Models
	- 15.2.1 Model 1
	- 15.2.2 Model 2
	- 15.2.3 Model 3
- 15.3 Global Structured Models
	- 15.3.1 Neural CRF
	- 15.3.2 Neural Transition-Based Models with Global Normalization

## **W** WestlakeNLP

• Neural CRF

- CRF  $P(T_{1:n}|W_{1:n}) =$  $\exp\Big(\vec{\theta}\cdot\vec{\phi}(T_{1:n'}\,W_{1:n'})$  $\sum_{T_{1:n}'} \exp\left( \vec{\theta} \cdot \vec{\phi} (T_{1:n}'', W_{1:n}) \right.$  $\vec{\theta} \cdot \vec{\phi}(T_{1:n}, W_{1:n}) = \sum$  $\overline{i=1}$  $\overline{n}$  $\vec{\theta} \cdot \vec{\phi}(t_{i'} \, t_{i-1'} \, W_{1:n})$  $P(T_{1:n}|W_{1:n}) =$  $\exp\Bigl(\sum\nolimits_{i=1}$  $\overline{n}$  $\vec{\theta} \cdot \vec{\phi}$  (t<sub>i'</sub> t<sub>i-1'</sub> W<sub>1:n</sub>  $\sum_{T'_{1:n}} \exp \Bigl( \sum \vphantom{\sum}^{}_{i=1}\,$  $\overline{n}$  $\vec{\theta} \cdot \vec{\phi}(t_{i^{\prime}}, t_{i-1^{\prime}}, W_{1:n})$
- Neural CRF replace  $\vec{\theta} \cdot \vec{\phi}$  with a neural score.

## **WestlakeNLP**

- Neural CRF
	- A simple version

 $X_{i-2:i+2} = emb(w_{i-2}) \oplus emb(w_{i-1}) \oplus emb(w_i) \oplus emb(w_{i+1}) \oplus emb(w_{i+2})$ 

$$
\mathbf{h}_{i} = f(W_{1:n}, i) = \tanh(\mathbf{W}^{X}\mathbf{X}_{i-2:i+2} + \mathbf{b}^{X})
$$

$$
\exp\Big(\sum_{i=1}^{n} (\mathbf{U}(t_{i})\mathbf{h}_{i} + b(t_{i}, t_{i-1}))
$$

$$
P(T_{1:n} | W_{1:n}) = \frac{\sum_{i=1}^{n} (\exp\Big(\sum_{i=1}^{n} (\mathbf{U}(t'_{i})\mathbf{h}_{i} + b(t'_{i}, t'_{i-1})))\Big)}{\sum_{T_{1}^{m}} (\exp\Big(\sum_{i=1}^{n} (\mathbf{U}(t'_{i})\mathbf{h}_{i} + b(t'_{i}, t'_{i-1})))}
$$

## **WestlakeNLP**

- Neural CRF
	- Training  $D = \{(W_i, T_i)\}\|_{i=1}^N$

$$
L(W_i, T_i, \Theta) = -\frac{1}{N} \sum_{i=1}^{N} \log P(T_i|W_i)
$$
  
=  $-\frac{1}{N} \Big( \sum_{i=1}^{N} \Big( \sum_{j=1}^{|W_i|} \Big( \mathbf{U}(t_j^i) \mathbf{h}_{j}^i + b(t_j^i, t_{j-1}^i) \Big) \Big) \Big)$   
 $- \log \sum_{T'} \Big( \exp \Big( \sum_{j=1}^{|W_i|} \Big( \mathbf{U}(t_j^i) \mathbf{h}_{j} + b(t_j^i, t_{j-1}^i) \Big) \Big) \Big)$ 

• Use SGD

## **WestlakeNLP**

- Neural CRF
	- A simple version
		- Training

$$
\frac{\partial L(W_i, T_i, \Theta)}{\partial U(l_k)} = -\left(\sum_{j=1}^{|W_i|} \mathbf{h}_j^i \delta(t_j^i = l_k)\right)
$$
\n
$$
-\sum_{T} \frac{\exp\left(\sum_{j=1}^{|W_i|} (U(t_j^t) \mathbf{h}_j^i + b(t_j^t, t_{j-1}^t))\right)}{\sum_{T} \left(\exp\left(\sum_{j=1}^{|W_i|} (U(t_j^u) \mathbf{h}_j^i + b(t_j^u, t_{j-1}^u))\right)\right)} \sum_{j=1}^{|W_i|} \mathbf{h}_j \delta(t_j^i = l_k)\right)
$$
\n
$$
= -\left(\sum_{j=1}^{|W_i|} \mathbf{h}_j^i \delta(t_j^i = l_k) - \sum_{T} P(T' \mid w_i) \mathbf{h}_j^i \delta(t_j^i = l_k)\right)
$$
\n
$$
= -\sum_{j=1}^{|W_i|} \left(\mathbf{h}_j^i \delta(t_j^i = l_k) - \sum_{T} (P(T' \mid w_i) \mathbf{h}_j^i \delta(t_j^i = l_k)\right)
$$
\n
$$
= -\sum_{j=1}^{|W_i|} \left(\mathbf{h}_j^i \delta(t_j^i = l_k) - \mathbb{E}_{T' \sim P(T'|W_i)} \mathbf{h}_j^i \delta(t_j^i = l_k)\right)
$$
\n
$$
\mathbb{E}_{T' \sim P}(T'|W_i) \mathbf{h}_j^i \delta(t_j^i = l_k) = \mathbb{E}_{t'j \sim P}(t'_j|W_i) \mathbf{h}_j^i \delta(t_j^i = l_k)
$$
\n57

## **WestlakeNLP**

- Neural CRF
	- A simple version
		- Training

$$
\frac{\partial L(W_i, T_i, \Theta)}{\partial \mathbf{h}_j^i} = \mathbf{U}(t_j^i) - \frac{\exp\left(\sum_{j=1}^{W_i} (\mathbf{U}(t_j^i)\mathbf{h}_j^i + b(t_j^i, t_{j-1}^i))\right)}{\sum_{T'} \left(\exp\left(\sum_{j=1}^{W_i} (\mathbf{U}(t_j^i)\mathbf{h}_j^i + b(t_j^i, t_{j-1}^i))\right)} \mathbf{U}(t_j^i)\right)}
$$
\n
$$
= \mathbf{U}(t_j^i) - \sum_{T'} P(T' | W_i) \mathbf{U}(t_j^i)
$$
\n
$$
= \mathbf{U}(t_j^i) - \mathbb{E}_{T' \sim P(T' | W_i)} \mathbf{U}(t_j^i)
$$
\n
$$
= \mathbf{U}(t_j^i) - \mathbb{E}_{t_j' \sim P(t_j | W_i)} \mathbf{U}(t_j^i)
$$

## **W** WestlakeNLP

- Neural CRF
	- A more complex version BiLSTM CRF.

 $H_{1:n} = BilSTM(X_{1:n})$  $P(T_{1:n} | W_{1n}) = \frac{\exp\left(\sum_{i=1}^{n} (\mathbf{U}(t_i)\mathbf{h}_i + b(t_i, t_{i-1}))\right)}{\sum_{T'} \left(\exp\left(\sum_{i=1}^{n} (\mathbf{U}(t'_i)\mathbf{h}_i + b(t'_i, t'_{i-1}))\right)\right)}$ 

(add a sequence encoder)

• Gradient calculation remains similar.

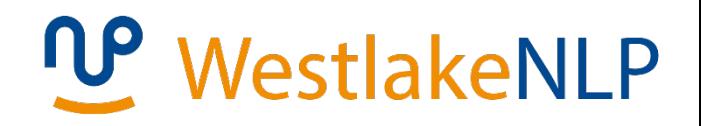

- Neural CRF
	- More variants?
	- Consider label embedding

## **WestlakeNLP**

- Neural CRF
	- Tree CRF  $P(T|W) =$  $\exp\left(\vec{\theta}\cdot\vec{\phi}(W\cdot T)\right)$  $\sum_{T'\in Gen(W)} \exp\left(\vec{\theta}\cdot \vec{\phi}(W\mathbf{\cdot} T^{\prime})\right)$  $\phi(W, T) = \sum$  $r \in T$  $\phi(W, r)$
	- Neural version replace  $\vec{\theta} \cdot \vec{\phi}$  with a neural score.

## U WestlakeNLP

- Neural CRF
	- Neural version using label embedding parameterization

$$
P(T|W) = \frac{\exp\left(\sum_{r \in T} f(W,r)\right)}{\sum_{T' \in Gen(W)} \exp\left(\sum_{r' \in T'} f(W,r')\right)}
$$

$$
f(W \cdot r) = f(W \cdot c \rightarrow c_1 \cdot c_2 \cdot bb' e\vec{\theta}) = \vec{\tau}(W \cdot b \cdot b' \cdot e)^T W^f \vec{\gamma}(c \rightarrow c_1 c_2)
$$
  

$$
\vec{\tau}(W \cdot b \cdot b' \cdot e) = ReLU \Big( W^w (\mathbf{h}_b \oplus \mathbf{h}_{b'-1} \oplus \mathbf{h}_e) \Big)
$$
  

$$
\vec{\gamma}(c \rightarrow c_1 c_2)
$$
  

$$
= ReLU \Big( W^a e m b^s(c) + W^l e m b^s(c_1) + W^r e m b^s(c_2) + \mathbf{b} \Big)
$$

## **WestlakeNLP**

- Neural CRF
	- Training  $D = \{(W_i, T_i)\}\|_{i=1}^N$

$$
L = -\frac{1}{N} \sum_{i=1}^{N} \log P(T_i | W_i) = -\frac{1}{N} \sum_{i=1}^{N} \log \frac{\exp\left(\sum_{r \in T_i} \vec{\tau}(r)^T \mathbf{W}^f \vec{\gamma}(r)\right)}{\sum_{T_i^{\prime} \in \mathcal{G}en(W_i)} \exp\left(\sum_{r^{\prime} \in T_i^{\prime}} \vec{\tau}(r^{\prime})^T \mathbf{W}^f \vec{\gamma}(r^{\prime})\right)}
$$

• Use SGD

## **WestlakeNLP**

- Neural CRF
	- Tree CRF
		- Training

$$
\frac{\partial L}{\partial \mathbf{W}^f} = -\left(\sum_{r \in T_i} \vec{\tau}(r) \vec{\gamma}(r)^T - \sum_{T_i' \in Gen(W_i)} P(T_i' | W_i) \sum_{r' \in T_i'} \vec{\tau}(r') \vec{\gamma}(r')^T\right)
$$
\n
$$
= -\left(\sum_{r \in T_i} \vec{\tau}(r) \vec{\gamma}(r)^T - \mathbb{E}_{T'_{i} \sim P(T'_{i} | W_i)} \sum_{r' \in T'} \vec{\tau}(r') \vec{\gamma}(r')^T\right)
$$
\n
$$
\frac{\partial L}{\partial \vec{\tau}(r)} = -\left(\sum_{r \in T_i} \mathbf{W}^f \vec{\gamma}(r) - \sum_{T'_{i} \in Gen(W_i)} P(T'_{i} | W_i) \sum_{r' \in T'} \mathbf{W}^f \vec{\gamma}(r')\right)
$$
\n
$$
= -\left(\sum_{r \in T_i} \mathbf{W}^f \vec{\gamma}(r) - \mathbb{E}_{T'_{i} \sim P(T'_{i} | W_i)} \sum_{r' \in T'_{i}} \mathbf{W}^f \vec{\gamma}(r')\right)
$$

## **Contents**

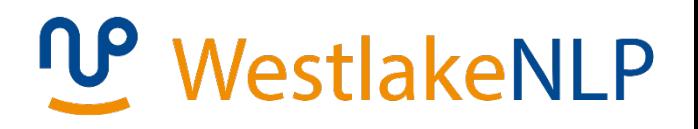

- 15.1 Local Graph-Based Models
	- 15.1.1 Sequence labelling
	- 15.1.2 Dependency Parsing
	- 15.1.3 Constituent Parsing
	- 15.1.4 Comparison with Linear Models
- 15.2 Local Transition-Based Models
	- 15.2.1 Model 1
	- 15.2.2 Model 2
	- 15.2.3 Model 3
- 15.3 Global Structured Models
	- 15.3.1 Neural CRF
	- 15.3.2 Neural Transition-Based Models with Global Normalization

- **WestlakeNLP**
- Neural Transition-Based Models with Global Normalization

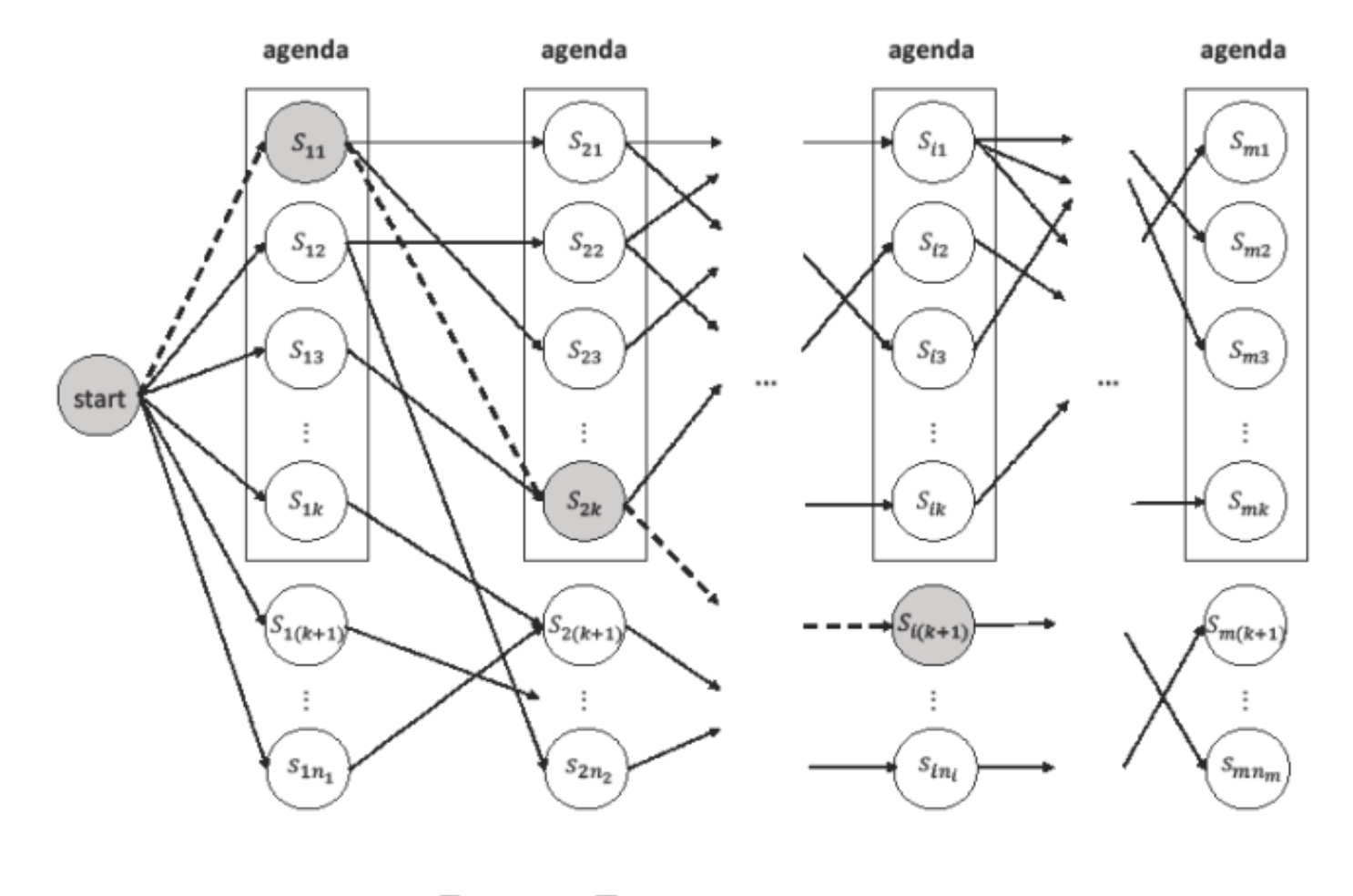

 $S_{11}$  ${\cal S}_{2k}$ Gold Sequence of Action: start ⊷

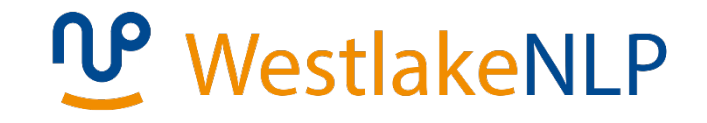

- Neural Transition-Based Models with Global Normalization
- Linear version

$$
score(A_{1:i}) = \sum_{j=1}^{i} score(a_j) = \sum_{j=1}^{i} \vec{\theta} \cdot \vec{\phi}(s_{j-1} \cdot a_j)
$$

• Neural version

$$
score(A_{1:i}) = \sum_{j=1}^{i} score(a_j) = \sum_{j=1}^{i} \mathbf{o}_j [a_j]
$$
  

$$
A_{1:i} = a_1, a_2, ..., a_i
$$

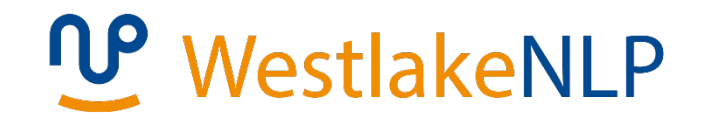

- Neural Transition-Based Models with Global Normalization
	- 68 • Training  $P(A_{1:i}|W_{1:n}) = softmax(A_{1:i'}A'_{1:i} \in gen(W_{1:n'}i)) =$  $\exp\Bigl(\sum\nolimits_{j=1}$ %  $\mathbf{o}_j$   $\left[a_j\right]$  $\sum_{A^{'}1:i} \exp \biggl( \sum\nolimits_{j=1}$ i  $\mathbf{o}'_j$   $\left[a_j\right]$ where  $Z = \sum_{A^{\prime}{}_{1:l}} \exp\big(\sum_{j=1}^{}% \bigg)^{1/2}$ %  $\mathbf{o}_j$   $[a'_j]$ )  $L = -log P(A_{1:i} | W_{1:n})$  $=-\log$  $\exp\Bigl(\sum\nolimits_{j=1}$ i  $\mathbf{o}_j$   $\left[a_j\right]$  $\sum_{A^{'}1:i} \exp \Bigl( \sum\nolimits_{j=1}$ %  $\mathbf{o}_{j'}\big[a_j$  $=-\log$  $\exp\Bigl(\sum\nolimits_{j=1}$ %  $\mathbf{o}_j$   $\left\lfloor a_j \right\rfloor$  $Z$  $= \log Z - \sum$  $j=1$ %  $\mathbf{o}_j$   $\left\lfloor a_j \right\rfloor$

## **UP** WestlakeNLP

- Neural Transition-Based Models with Global Normalization
	- $A'_{1:i}$  is exponential to *i*
	- Contrastive estimation  $\bullet$

$$
Z'(x_i, \theta) = \sum_{A'_{1:i} \in [S_{i,1'}...S_{i,n_i}]} \exp\big(\sum_{j=1}^i \mathbf{o}_j [a'_j]\big)
$$

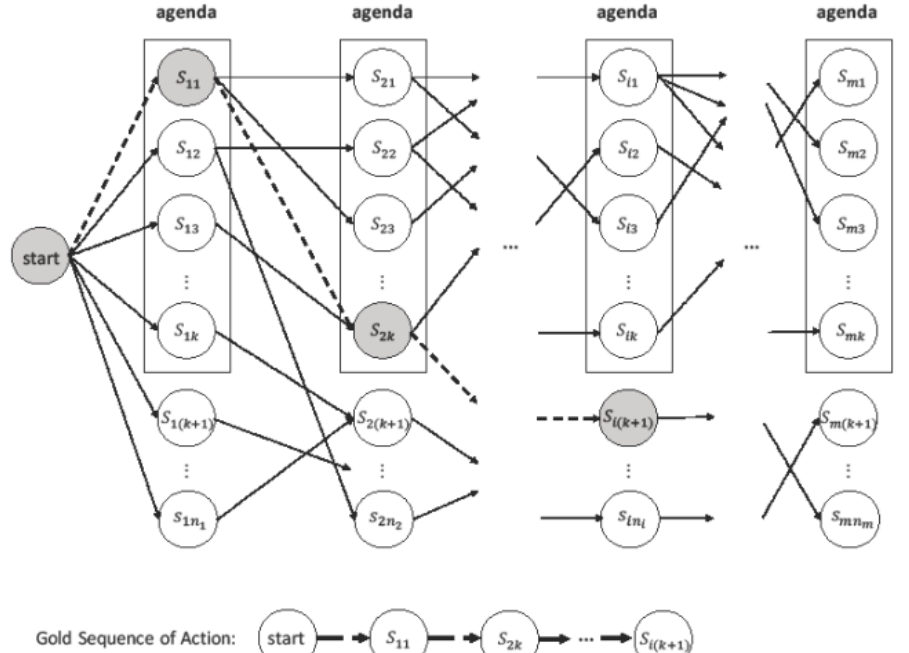

## **Summary**

- Local graph-based neural models
- Local transition-based neural models
- Global graph-based neural models
- Global transition-based neural models